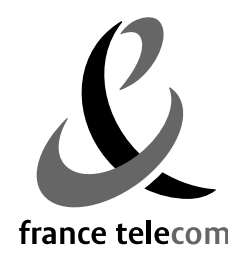

www.francetelecom.com/

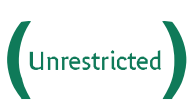

Research & Development

# **Jade Semantics Add-on Programmer's guide**

Author: Vincent PAUTRET Version: 1.0

Copyright © 2005-2006 France Telecom

France Telecom Research & Development 2, av. Pierre Marzin 22307 Lannion Cedex — France Phone: +33 296 051 111

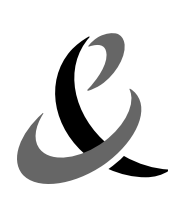

# **Table of Contents**

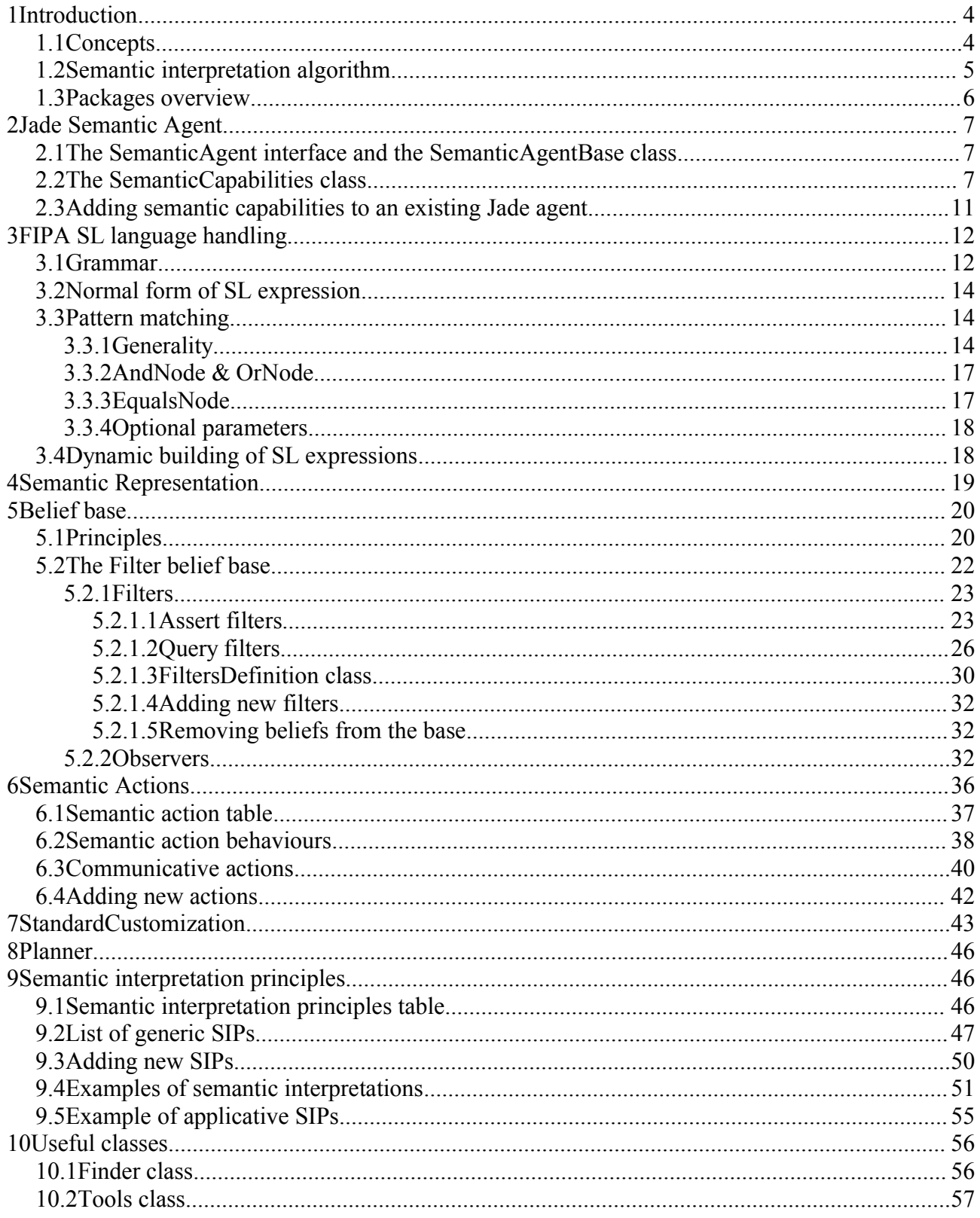

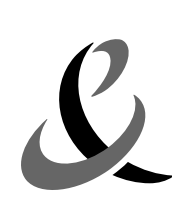

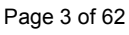

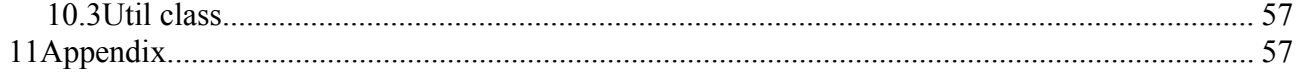

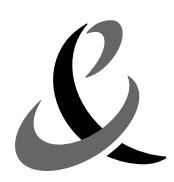

This guide assumes the reader to be familiar with the FIPA standards, at least with the *Agent Management* specifications (FIPA no. 23), the *Agent Communication Language*, and the *ACL Message Structure* (FIPA no. 61). The majority of code examples are extracted from the temperature application demonstration.

# **1 Introduction**

This add-on aims at taking better benefit from the semantic dimension of the FIPA-ACL language, which is currently not explicitly taken into account in the JADE platform.

At a basic level, this new framework checks syntactic and semantic consistency of received and sent messages (for example, it is not possible to send an Inform message with a content representing an action instead of a proposition). At a higher level, "semantic agents" developed upon this framework automatically handle each incoming message and react according to its formal semantics as specified by the FIPA standard. For example, no explicit programming is required to handle a Query-Ref, a Call-For-Proposal or a Subscribe message. To this end, a proper API has been defined to customize the behaviour of semantic agents. Roughly speaking, developing a semantic agent mainly consists in setting up its initial beliefs, the rules for handling its beliefs, the domain-specific actions it is expected to handle, and in customizing its generic interpretation behaviour (such as its cooperative abilities).

We hope this new way of programming JADE agents will simplify their coding by relieving developers of boring and recurrent tasks such as parsing and analysing incoming messages. We also envision an increased interoperability between the resulting semantic agents because of their conformance to the actual meaning of the exchanged messages.

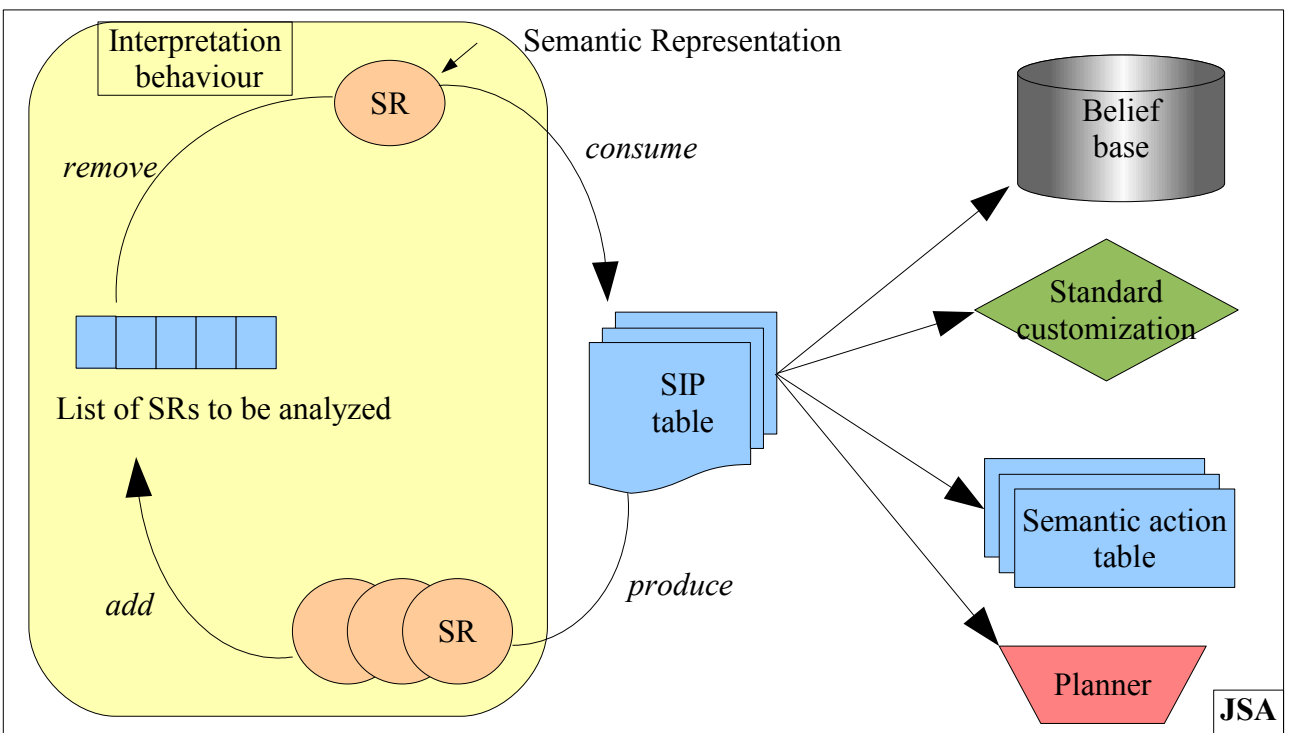

## *1.1 Concepts*

<span id="page-3-0"></span>*Figure 1: Semantics framework components*

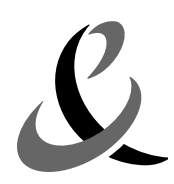

A Jade Semantic Agent (JSA) is a JADE agent build upon the Jade Semantics framework. The framework consists of seven main components:

• **Semantic Representations** (or SR) are FIPA-SL expressions that represent the sense of the message according to the FIPA-ACL semantics (see paragraph [4\)](#page-18-0). For example, the formula:

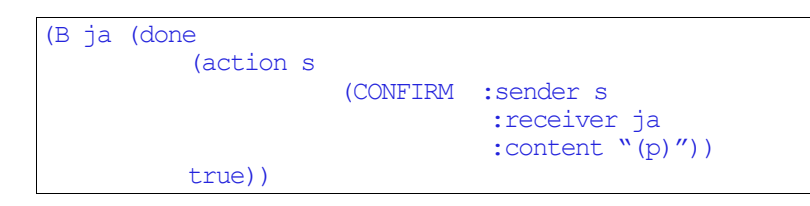

stating the receiver ( $\dot{\tau}$ ) believes the sender (s) has just issued the act CONFIRM;

- The **belief base** is another component that stores the beliefs of the agent. A belief can be a simple predicate, or a more complex formula;
- The **semantic action table** stores the description (pre- and post-condition) and also the code of all actions the agent can deal with. Each action is associated to a semantic behaviour that performs the action;
- The **standard customization object** is the means the programmer uses to customize the interpretation behaviour in respect to belief adoption, intention transfer, and so on;
- The **planner** is a component used to find a plan that reaches a given goal;
- The **Semantic Interpretation Principles table**. This table holds the basic principles for interpreting messages according to the FIPA-ACL semantics. Each principle (or SIP) may handle SR of a particular form, produce other SRs, add or remove behaviours, or update the belief base. For example, the **ActionFeatures** SIP produces SR representing the semantic features of a received act (mainly rational effect and feasibility precondition);
- Last, the **interpretation behaviour,** which performs the interpretation algorithm, consists in producing and consuming Semantic Representation.

### *1.2 Semantic interpretation algorithm*

The interpretation algorithm is implemented by an object of the class SemanticInterpreterBehaviour (extends jade.core.behaviours.CyclicBehaviour)**.** It applies on messages, but also on internal events the form of which are SL expressions. It is a loop, which applies all possible ordered SIPs (stored in the SIP table) to all existing SR according to the SIP index of the SR, and stops when one of the following conditions holds:

- the SR list becomes empty,
- no SIP can be further applied to any SR, (in this case the remaining SR are asserted in the belief base)
- one of the SR is a false formula (e.g., in the case of inconsistency). In this case, a Not Understood message is sent.

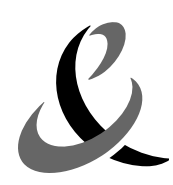

# *1.3 Packages overview*

The semantics add-on is composed of the following packages:

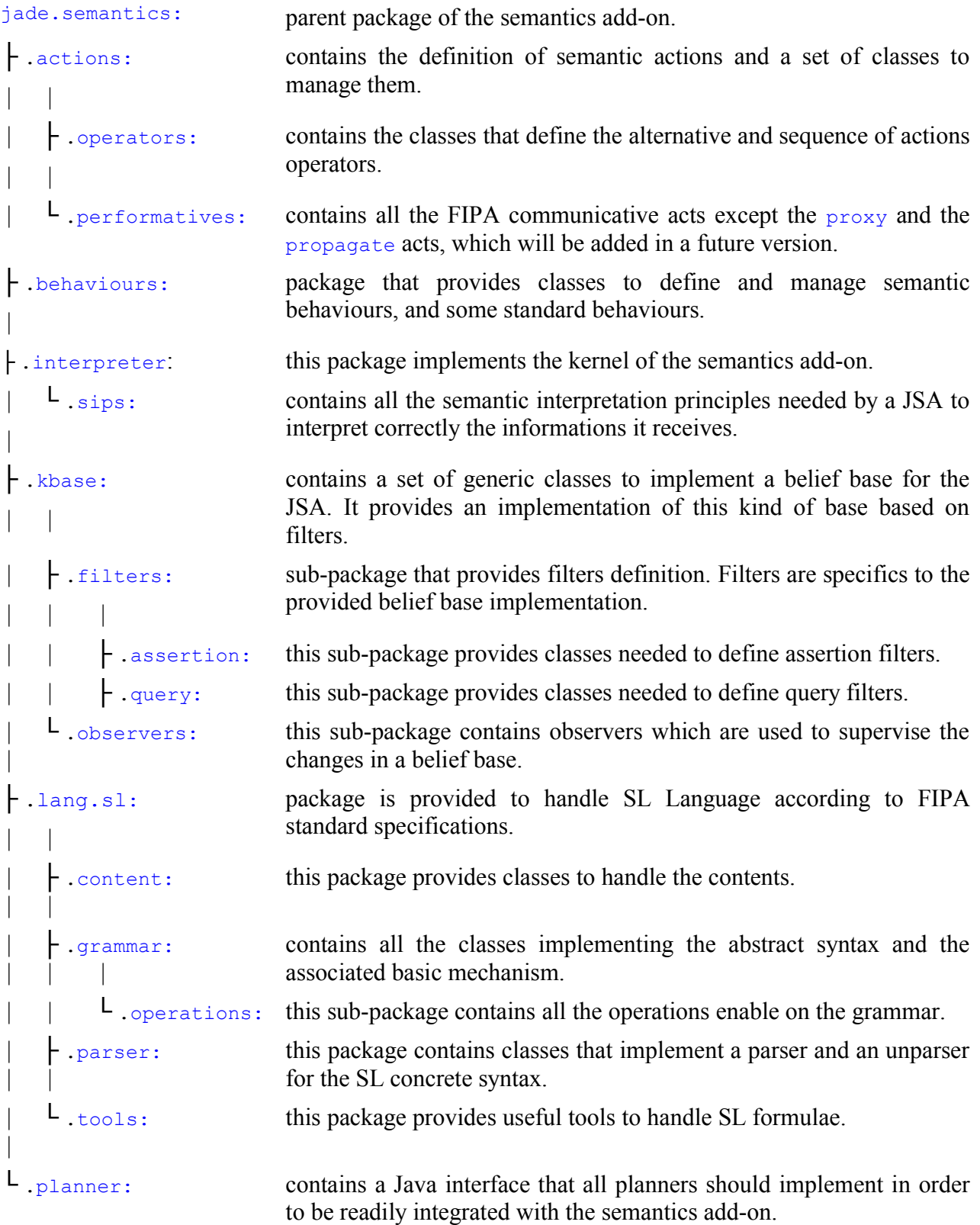

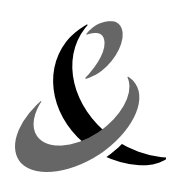

This guide is structured as follow. Chapter 2 presents JSA and the way to create it. Chapter 3 details the FIPA-SL language and the associated tools. Then we describe the components of the framework: the Semantic Representation (chapter 4), the belief base and the implementation, which is provided within the framework (chapter 5), the semantic actions (chapter 6), the rules to customize a JSA (chapter 7), a brief overview of planner (chapter 8). and finally the semantic interpretation principles (chapter 9). Chapter 10 gives some rules to use other ontologies and content languages. The last chapter presents useful classes.

# **2 Jade Semantic Agent**

This part describes the way to create a JSA and the semantics add-on classes that support the development of a JSA.

## *2.1 The SemanticAgent interface and the SemanticAgentBase class*

The SemanticAgent interface contains the minimal methods which an agent must implement to be a JSA. These methods are:

- the getSemanticCapabilities() method which returns the SemanticCapabilities object associated to the semantic agent;
- the getAgent() method which returns the JADE agent corresponding to this semantic agent.

The SemanticAgentBase class represents a common base class for user defined a JSA. Therefore, from the programmer's point of view, a JSA is an instance of a user defined Java class that implements the interface SemanticAgent, or more simply that extends the SemanticAgentBase class.

Then, the simplest semantic agent is:

public class MyJSA extends SemanticAgentBase {}

Even if such an agent seems to be empty:

- It automatically answers invalid messages with a not-understood message;
- It can, for example, interpret the content of an inform message, and then answers queries about this content. For example, if I send an inform to this agent the content of which is (temperature 10), and then query about the temperature, the agent answers (temperature 10). However, if I send another inform to this agent with the content (temperature 11), and then query about the temperature the answer may be (temperature 10), because this agent does not correctly handle the temperature predicate. We will see later how such a predicate can be handled consistently.
- Other acts like request-when, subscribe, and so on, are natively handled.

## *2.2 The SemanticCapabilities class*

More generally, a JSA requires mainly a semanticCapabilities object which defines domain specific actions to be handled by the agent, the implementation of the belief base of the agent,

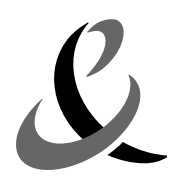

including rules to handle domain specific beliefs (for example, the temperature predicate), and the StandardCustomization object used by the agent to customize the SIPs.

The SemanticAgentBase class uses a default SemanticCapabilities object providing the minimum (the default) capabilities:

- the default semantic action table: an jade.leap.ArrayList filled with FIPA-ACL communicative acts;
- $\cdot$  the default semantic interpretation principles table: a jade.leap.ArrayList filled with the predefined list of SIPs;
- the belief base is an instance of  $FilterKBase$ ;
- the standard customization object is an instance of StandardCustomizationAdapter, which does nothing;
- no planner.

The programmer has to define his own SemanticCapabilities class to take account his/her application features. For this purpose, the SemanticCapabilities class provides convenient methods to customize all the components:

- The setupSemanticActions() method sets the semantic actions. It creates the semantic action table and loads the communicative actions;
- The setupSemanticInterpretationPrinciples() method sets the semantic interpretation principles. It creates the semantic interpretation principle table and loads the principles into the table;
- The setupKbase() method sets the belief base. By default, the belief base is a FilterKbase instance.
- The setupPlanner() method sets the planner. By default, no planner is provided by the semantics framework;
- The setupStandardCustomization() method customizes the usage of SIPs.

The following code shows a JSA extending SemanticAgentBase class, which redefined a specific SemanticCapabilities class.

```
public class MyJSA extends SemanticAgentBase {
          class MySemanticCapabilities extends SemanticCapabilities {
                     protected void setupSemanticActions() {...}
                     protected void setupKbase() {...}
                     protected void setupStandardCustomization() {...}
                     ...
          }
          public MyJSA() {
                     semanticCapabilities = new MySemanticCapabilities();
          }
          public void setup() {
                     super.setup();
                     ...
          }
}
```
Like for a classical JADE agent, the  $setup()$  method of a JSA is the point where any applicationdefined agent activity starts. The programmer can redefine the setup() method as for a classical JADE agent, and **should call the super method** which properly installs the semantic capabilities. In this case, s/he can simply override the different setupXXX methods, depending of her/his needs. The manner of defining these methods is described in the sections corresponding to each component.

The SemanticCapabilities class provides methods to access all the components of a SemanticAgent: belief base, planner, semantic interpretation table, semantic action table, user customisation (StandardCustomization class), and the semantic interpreter behaviour:

- The  $qetAgent()$  method returns the semantic agent to which the semantic capabilities object is associated;
- The getAgentName() returns the agent name to which the semantic capabilities object is associated;
- The get MyKBase() method returns the belief base of the agent:
- The  $q$ etMyPlanner() method returns the planner;
- The getMySemanticActionTable() method returns the semantic action table;
- The getSemanticInterpreterBehaviour() method returns the semantic interpreter behaviour associated to the agent;
- The getMySemanticInterpretationTable() method returns the semantic interpretation principles table;
- The getMyStandardCustomization() method returns the standard customisation object.

It is the way to access all the parts of a JSA.

The SemanticCapabilities class provides methods to simply send FIPA-ACL messages. There are methods to create each kind of message, and one method to send the created message. The parameters of the methods are the ones used in the message.

The sendCommunicativeAction(CommunicativeAction) method sends the specified communicative action.

For all the methods described below, the last parameter correspond to the list of the receivers of the act. Two prototypes of method exist: the first one with only one Term as last parameter, and the second one with an array of Terms as last parameter. Only the first one is presented in this document.

- The createAcceptProposal(ActionExpression, Formula, Term) method creates an AcceptProposal act. The first parameter is the action expression denoting the action to be done, and the second parameter gives the conditions of the agreement;
- The createAgree(ActionExpression, Formula, Term) method creates an Agree act. The first parameter is the action expression denoting the action to be done, and the second parameter gives the conditions of the agreement;
- The createCancel(ActionExpression, Term) method creates a Cancel act. The first parameter is the action expression denoting the action the first agent no longer has the

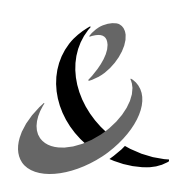

intention that second agent perform it;

- The createCFP(ActionExpression, IdentifyingExpression, Term) method creates a Call For Proposal act. The first parameter is the action expression denoting the action to be done, and the second parameter a referential expression defining a single-parameter proposition which give the preconditions of the action;
- The createConfirm(Formula, Term) method creates a Confirm act. The first parameter is the confirmed proposition;
- The createDisconfirm(Formula, Term) method creates a Disconfirm act. The first parameter is the disconfirmed proposition;
- The createFailure (ActionExpression, Formula, Term) method creates a Failure act. The first parameter is an action expression denoting the failed action, and the second parameter is a formula denoting the reason of the failure;
- The createInform(Formula, Term) method creates an Inform act. The first parameter is a formula denoting the proposition the agent wants to inform the other agent;
- The createNotUnderstood(ActionExpression, Formula, Term) method creates a Not Understood act. The first parameter is an action expression denoting an not understood action, and the second parameter is an explanatory reason;
- The createPropose(ActionExpression, Formula, Term) method creates a Propose act. The first parameter is an action expression denoting the action that the sender is proposing to perform, and the second parameter is a proposition representing the preconditions of the performance of the action;
- The createQueryIf(Formula, Term) method creates a QueryIf act. The first parameter is the proposition the agent wants to know if it is true or not;
- The createQueryRef(IdentifyingExpression, Term) method creates a QueryRef act. The first parameter is the description of the queried object;
- The createRefuse(ActionExpression, Formula, Term) method creates a Refuse act. The first parameter is an action expression denoting the action refused to be perform, and the second parameter is the reason for the refusal;
- The createRejectProposal(ActionExpression, Formula, Formula, Term) method creates a Reject Proposal act. The first parameter and the second one consist of an action description and a proposition which formed the original proposal being rejected;
- The createRequest(ActionExpression, Term) method creates a Request act. The first parameter is the action to perform;
- The createRequestWhen(ActionExpression, Formula, Term) method creates a Request-When act. The first parameter is the action to be perform by the receiver when a proposition (the second parameter) becomes true;
- The createRequestWhenever(ActionExpression, Formula, Term) method creates a Request Whenever act. The first parameter is the action to be perform by the receiver when a proposition (the second parameter) becomes true and thereafter each time the proposition becomes true again;
- The createSubscribe(IdentifyingExpression, Term) method creates a Subscribe act.

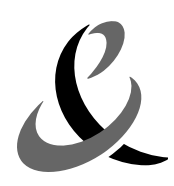

The first parameter is the referential expression identifying an observed object.

The three following methods make it possible to create actions Unsubscribe. These actions are not present in FIPA specifications. They make it possible to finish properly the entire effect of a Subscribe communicative act.

- The createUnsubscribe(IdentifyingExpression, Term) method creates an Unsubscribe act. The first parameter is the referential expression identifying the observed object. This method is used with the pattern *((not (I ??agent (done (action ??receiver (INFORM-REF :sender ??receiver :receiver (set ??agent) :content ??ire))))))* where *??ire* is replace by the first parameter of the method;
- The createUnsubscribe(ActionExpression, Term) method creates an Unsubscribe act. This method is used with the pattern *((not (I ??agent (done ??action))))*. The *??action* metavariable is replaced by the first parameter of the method;
- The createUnsubscribe(ActionExpression, Formula, Term ...) method creates an Unsubscribe act. This method is used with the pattern *((or (forall ?e (not (done ?e (not (B ??receiver ??property))))) (or (not (B ??receiver ??property)) (not (I ??agent (done ?? action))))))*. The metavariable *??action* is replaced by the first parameter of the method, and the metavariable *??property* is replaced by the second parameter of the method.

Of course, it is not possible to create an InformIf or an InformRef message. For example, in the case of the InformIf message, it has no sense to inform another agent whether or not a given proposition is believed.

The following code shows an example of sending a RejectProposal message using these methods.

```
getSemanticCapabilities().sendCommunicativeAction(
     getSemanticCapabilities().createRejectProposal(action,
                                                     selectedCondition,
                                                     new TrueNode(),
                                                     selectedAgent));
```
## *2.3 Adding semantic capabilities to an existing Jade agent*

An existing classical JADE agent can be transformed into a JSA by:

- implementing the **SemanticAgent** interface, and so
- installing semantic capabilities in it.

But this transformation is not easy and the programmer must pay attention to various points:

- The programmer must identify which messages should not be catched by the JSA. If certain messages miss, certain reactions will not be inevitably coherent with the global behaviour (memory of the facts). In particular, if Inform messages are not taken into account, some information will not be assert in the base.
- A semantic agent uses a belief base. If the classical jade agent has already a belief base, it could be necessarily to make a link between these bases.
- At least, the ontological actions defined within the semantic agent framework can not be used by the classical agent.

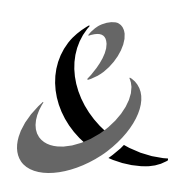

# **3 FIPA SL language handling**

### *3.1 Grammar*

FIPA-SL expression is the main data type, which the semantic interpretation mechanism relies on. The semantics framework is supported by an internal "Node" structure based on an abstract grammar directly defined from the FIPA-SL concrete grammar specification (see *FIPA SL Content Language Specification*). Consequently, this internal representation exactly matches the SL grammar and each element of the SL grammar corresponds to a unique Java class. The complete SL grammar is shown in Appendix. To date, semantics agents doesn't use at all the Abs structure provided by the JADE framework, but a bridge between Abs and SL nodes is planed for the next version of the add-on.

The next figure shows a part of the abstract grammar related to formula.

| FORMULA ::= ATOMIC FORMULA                                                                 |  |
|--------------------------------------------------------------------------------------------|--|
| UNARY LOGICAL FORMULA                                                                      |  |
| MODAL LOGIC FORMULA                                                                        |  |
| ACTION FORMULA                                                                             |  |
| QUANTIFIED FORMULA                                                                         |  |
| BINARY LOGICAL FORMULA                                                                     |  |
| meta formula reference;                                                                    |  |
| ATOMIC FORMULA ::= proposition symbol<br>result<br>predicate<br>true<br>l false<br>equals; |  |
| MODAL LOGIC FORMULA ::= belief<br>uncertainty<br>intention<br>persistent goal;             |  |

*Figure 2: Part of the SL grammar*

SL expressions are implemented as Directed Acyclic Graphs. Each node of these graphs represents an element of the FIPA-SL grammar specification. For example, the formula *(I John (B Bob (temperature 10)))*, means that John has the intention that Bob knows that the temperature is ten degrees<sup>[1](#page-11-0)</sup>. Its representation in the form of graph is shown on figure [3](#page-12-0).

*Belief*, represented by the "B" operator. *(B agt phi)* means "it is true that agent *agt* believes the expression *phi* is true";

*Intention*, represented by the "I" operator. *(I agt phi)* means "it is true that agent *agt* intends that expression *phi* becomes true and will plan to bring it about".

<span id="page-11-0"></span><sup>1</sup> We distinguish three **mental attitudes**:

*Uncertainty*, represented by the "U" operator. *(U agt phi)* means "it is true that agent *agt* is uncertain of the truth of *phi*".

Jade Semantics Add-on Programmer's guide Intention Term Predicate Belief Term Symbol **Term** John Bob

*Figure 3: Graphical representation of a formula*

<span id="page-12-0"></span>temperature 10

It is possible to define additional operations on each kind of node of the SL grammar. Depending on the needs in SL expression handling, this set of operations can be easily extended. To date, the most important ones are:

- for the Formula node:
	- The getsimplifiedFormula() method computes the normal form (which is logically equivalent according to the SL semantics) of any SL formula node (this point is more discussed in section [3.2](#page-13-0)). For example: SLPatternManip.fromFormula("(B agt (I agt p))").**getSimplified()** returns a SL formula node representing the (I agt p) formula.
	- The issubsumedBy(Formula) method checks if the considered SL formula node is subsumed by a given formula (according to the SL semantics). For example:<br> $SLPatternMain, from formula (``(not  
	\nB  $agt$  p))''.isSubsumedBy($ SLPatternManip.fromformula("(not (B agt SLPatternManip.fromFormula("(I agt p)")) returns true.
	- The isMentalAttitude(Term) method checks if the considered SL formula node is a mental attitude (i.e. Belief, intention, or uncertainty) of the given agent. For example,<br>SLPatternManip.fromformula("(B (agent-identifier :name foo) SLPatternManip.fromformula("(B (agent-identifier :name foo)<br>
	p)").**isMentalAttitude**(SLPatternanip.fromTerm("(agent-identifier :name p)").isMentalAttitude(SLPatternanip.fromTerm("(agent-identifier foo)")) returns true.
	- The isBeliefFrom(Term) method checks if the considered SL formula node is a belief of the given agent. For example, SLPatternManip.fromformula("(B (agentidentifier :name foo) p)").**isBeliefFrom**(SLPatternanip.fromTerm("(agentidentifier :name foo)")) returns true.
- for the Term node:
	- The getSimplifiedTerm() method has the same effect on the terms as the preceding one on formulae.
- for the Content node:
	- The getContentElement(int) method returns the element of the content at the given index;
	- The setContentElement(int, Node) method sets the element at the given index with the given node;

Page 13 of 62

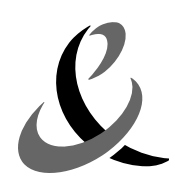

- The addContentElement (Node) method adds a new element in the content;
- The setContentElements(int) method creates a content element storage of the given size, or, if it already exists, clears it;
- The contentElementNumber() method the number of element in the content.
- for all nodes:
	- The tostring () method unparses any node in a String representation format.

Finally, meta-operators are included into the SL grammar to improve the pattern expressiveness. To date, only one meta-operator is defined:

This operator (identified with the characters "::?") handle optional sub-nodes in an SL element.

Several additional meta-operators are planned for future versions.

## <span id="page-13-0"></span>*3.2 Normal form of SL expression*

The normal form of SL formulae is used in order to provide unambiguous semantic representation of messages and unambiguous applications of SIPs. We define a set of rules to compute a normal form (it is theoretically not possible to compute a real normal form that is a unique formula representing all the logically equivalent formulae).This set seems to be sufficient for most of cases. However, it can be completed in order to get more accurate resulting normal forms. For example, the set contains the rules:

- *(not true)* is simplified as *false*;
- *(not (not phi))* is simplified as *phi*;
- *(not (forall ?x phi))* is simplified as *(exists ?x (not phi))*;
- *(B ja phi)* is simplified as *phi*, if *phi* is a mental attitude of *ja*;
- *(B ja (and phi psi))* is simplified as *(and (B ja phi) (B ja psi))*;
- etc.

Also, we arbitrary decided to organise parameters in an alphabetic order in order to makes the pattern matching (see next paragraph) process easily. For example, the normal form of the term:

(action (agent-identifier :name ja) (INFORM :sender (agent-identifier :name ja) :receiver (set (agent-identifier :name ja1)):content "((temperature 10))"))

is:

(action (agent-identifier :name ja) (INFORM :content "((temperature 10))" :receiver (set (agent-identifier :name ja1)) :sender (agent-identifier :name ja))

The simplification process is accessible by the use of the getSimpliedXXX methods associated to formulae, terms and contents.

## *3.3 Pattern matching*

## **3.3.1 Generality**

The semantics framework provides useful tools to easily handle SL elements (formulas, terms,

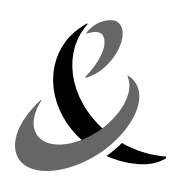

contents and more generally any kind of node of the SL grammar).

The SLPatternManip class makes it possible to parse/unparse various SL formulas and terms (in addition to contents) from/to Java Strings.

- The fromFormula(String) method returns the formula node corresponding to the given expression (returns null if the expression is not a formula according to the SL grammar);
- The fromTerm(String) method returns the term node corresponding to the given expression (returns null if the expression is not a term according to the SL grammar);
- The fromContent  $(String)$  method returns the content node corresponding to the given expression (returns null if the expression is not a content according to the SL grammar);

For example:

```
Formula f = SLPatternmanip.fromFormula("(not (temperature 10))");
Term term = SLPatternManip.fromTerm("(agent-identifier :name foo)");
Content content = SLPatternManip.fromContent("((temperature 10))");
```
More interestingly, it additionally provides a powerful mechanism of pattern handling for creating, recognizing, and analysing any SL elements. This mechanism relies on the introduction of "metavariables" into the SL grammar (identified with a double "?" character), which can be matched with any regular SL element (depending of the context). When matching two SL expressions, the instantiated values of these special elements can be easily retrieved (the results are stored in an instance of MatchResult class<sup>[1](#page-14-0)</sup>).

• The match (Node, Node) method checks if the two expressions match. If true, all meta variables that has been unified can be accessed using one of the getFormula(String), getTerm(String), getVariable(String), getSymbol(String), or getContentExpression(String) methods of the matching result (MatchResult class). This method is equivalent to SLPatternManip.newMatcher().match(expression1, expression2);

Of course, several variables may occur within the SL pattern. On the contrary, if the same variable occurs several times within a SL pattern, each occurrence should correspond to an identical part of the unified SL expression.

For example:

• Creating a pattern

Formula pattern = SLPatternManip.fromFormula("(B ??agent ??phi)");

• Instantiating a pattern

```
Term agent = SLPatternManip.fromTerm("(agent-identifier :name foo)");
Formula phi = SLPatternManip.fromFormula("(temperature 10)");
Formula formula = SLPatternManip.instantiate(pattern,
                                                      "agent", agent,
                                                      "phi", phi);
System.out.println(formula);
```
<span id="page-14-0"></span><sup>1</sup> A MatchResult is a list of metavariables linked to their values.

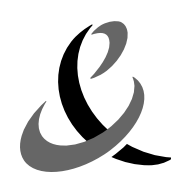

Page 16 of 62

```
echoes: (B (agent-identifier :name foo) (temperature 10))
```
• Matching patterns:

```
Formula myPattern = (B ??agent (wearing ??agent coat));
Formula myFormula1 = (B \text{ (agent-identifier)}: name \text{foo})(wearing (agent-identifier :name foo) coat);
Formula myFormula2 = (B (agent-identifier :name foo)
                     (wearing (agent-identifier :name foo) cap);
Formula myFormula3 = (B \text{ (agent-identifier)}:name foo)(wearing (agent-identifier :name foo2) coat);
MatchResult result = SLPatternManip.match(myPattern, myFormula1);
if (result != null)
          System.out.println("agent = " + result.getTerm("agent"));
```
echoes: agent = (agent-identifier :name foo)

```
result = SLPatternManip.match(myPattern, myFormula2);
if (result != null)
          System.out.println("agent = " + result.getTerm("agent"));
```
echoes nothing because myPattern and myFormula2 do not match and so the result of the method match is null.

```
result = SLPatternManip.match(myPattern, myFormula3);
if (result != null)
          System.out.println("agent = " + result.getTerm("agent"));
```
echoes nothing because in  $myFormula3$  the two agents are different whereas in the pattern myPattern the same agent is expected.

The instantiation mechanism consists in giving a value to each metavariable. It can be done from two different ways. Firstly, the simple way, by using one of the instantiate methods.

- The instantiate(Node) method returns a tree representing the instantiated pattern, meaning all meta-variables have been replaced by their value;
- The instantiate(Node, String, Node), instantiate(Node, String, Node, String, Node), instantiate(Node, String, Node, String, Node, String, Node), and instantiate(Node, String, Node, String, Node, String, Node, String, Node) methods return the instantiated pattern (the first parameter) with each metavariable denoted by a  $string$  replaced by the corresponding Node value (these methods call the method set described below).

Secondly, by setting step by step the metavariables and then by calling the substitueMetaReferences method which substitutes each metavariable by its value:

#### **Warning: In this case, take care to clone the pattern before beginning the instantiation.**

Formula pattern = SLPatternManip.fromFormula("(B ??agent ??phi)"); Formula phi = SLPatternManip.fromFormula("(temperature 10)");

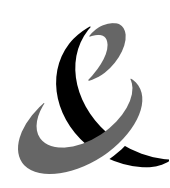

Page 17 of 62

```
Formula result = (Formula)pattern.getClone();
SLPatternManip.set(result,
          "agent", getSemanticCapabilities().getAgentName());
SLPatternManip.set(result, "phi", phi);
SLPatternManip.substituteMetaReferences(result);
```
With  $\cdot$ 

- the set (Node, String, Node) method sets in the result pattern the metavariable designed by the String with the Node value given as third parameter;
- the substituteMetaReferences(Node) method substitutes in the given pattern all the metavariables with their corresponding values.

AT least, it is interesting to call the  $q$ etSimplifiedFormula() method after an instantiation to be sure that the produced formula is in the normal form. Example, the following code :

```
Formula pattern = SLPatternManip.fromFormula("(not ??phi)");
Formula f1 = SLPatternManip.fromFormula("(not p)");
Formula f2 = (Formula) SLPatternManip.instantiate(pat, "phi", f1);if (SLPatternManip.match(f2, SLPatternManip.fromFormula("p")) != null) {
       System.out.println("Success !");
} else {
       System.out.println("Fail !");
}
```
echoes: Fail!

Otherwise, with the getSimplifiedMethod():

```
Formula f2 = ((Formula)SLPatternManip.instantiate(
            pat, "phi", f1)).getSimplifiedFormula();
```
it echoes: Success !

## **3.3.2 AndNode & OrNode**

The pattern matching is order independent for the And Formula and the Or formula. For example,

```
Formula myPattern = (or (s 1) (and (and (p 1) (q 2) (and (r 1) (t 2))));
Formula myFormula1 = (or (and (t 2) (and (and (q 2) (p 1)) (r 1)) (s 1));
MatchResult result = SLPatternManip.match(myPattern, myFormula1);
if (result != null) System.out.println("Success !"));
```
echoes: Success !

## **3.3.3 EqualsNode**

The pattern matching take account the commutativity of the equals operator So, the following code:

```
Formula f1 = (= (p 1) (q 2));
```
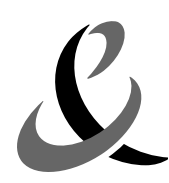

Page 18 of 62

```
Formula f2 = (= (q 2) (p 1));MatchResult result = SLPatternManip.match(f1, f2);
if (result != null) System.out.println("Success !"));
```
echoes: Success !

## **3.3.4 Optional parameters**

Finally, it is possible to precise optional parameters in the pattern using the meta-operator defined in the previous section. For example, the following pattern:

```
Term pattern = SLPatternManip.fromTerm("(agent-identifier " +
                                "(::? :addresses ??addresses) " +
                                ":name ??name " +
                                "(::? :resolvers ??resolvers))");
```
defines a term with two optional parameters: addresses and resolvers. This kind of pattern could match, for example, these terms:

```
Term term1 = SLPatternManip.fromTerm("(agent-identifier :name foo)");
Term term2 = SLPatternManip.fromTerm(
          "(agent-identifier :addresses add :name foo)");
```
## *3.4 Dynamic building of SL expressions*

It is possible to handle directly the abstract tree representing a SL expression by adding new nodes or removing existing ones. The different methods which make it possible to handle the nodes of the tree are shown is the Node hierarchy shown in the Appendix. For example, for the ModalLogicFormula node (this kind of formula is in the form of "*(ModalOp agent formula)*"), there are four methods which are getters and setters:

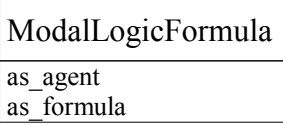

- The as agent () method returns the agent of the modal logic formula;
- The as  $a$  agent (Term) method sets the agent of the modal logic formula;
- The as  $formula()$  method returns the formula of the modal logic formula;
- The as formula (Formula) method sets the formula of the modal logic formula.

Then, it is easy to create a modal logic formula like this:

```
ModalLogicFormula formula = new BelieveNode();
formula.as agent( SLPatternManip.fromTerm("(agent-identifier :name foo)"));
formula.as_formula(SLPatternManip.fromFormula("(temperature 10)"));
System.out.println(formula)
```
echoes: (B (agent-identifier :name foo) (temperature 10))

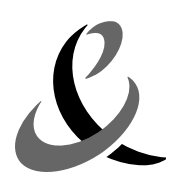

This approach can be interesting in term of performance. The "manual" construction of the tree in particular avoids parsing the strings representing SL expressions.

# <span id="page-18-0"></span>**4 Semantic Representation**

Semantic Representations(SRs) are the elements handled by the mechanism of interpretation (see Figure 1: Semantics framework [components\)](#page-3-0). A Semantic Representation is a data structure defined by four attributes:

- the ACL message which made it possible to build the SR. If the value of this attribute is null, that means that the SR results from an internal event to the agent;
- a SL Formula that represents the sense of the received message or internal event;
- the index of the first semantic interpretation principle it is possible to apply on this SR. By default, the value of the initial index is 0, meaning that all the SIPs will be tested on it;
- the data to feed back. It is mainly used in the intention transfer SIP. This SIP expresses a necessary cooperation principle of a JSA (receiving an ACL message) towards the intentions that the sender intends to communicate. This step is typically used to interpret incoming Request or Inform messages, the content of which being an intention of the sender (the goal to reach). When a JSA adopts feed back data attribute is set so that the JSA automatically sends a message indicating that it intends to achieve the goal. This attribute is null for internal events. The FeedBackData class is an inner class of the SemanticRepresentation class. It is a data structure defined by two attributes: the receiver of the feed back and the goal to reach.

SRs are created by different ways:

- each message received by a JSA is translated into a SR, which internally represents its meaning;
- SIPs can produce SRs representing new meanings (that may be seen as inferred by the interpretation process), which conform to the FIPA-ACL semantics;
- behaviours can produce SRs to be interpreted as internal event of the agent.

In the last case, the method interpret is used. This method is provided by the SemanticInterpretationBehaviour class, which is the mean to interpret correctly the given SR. This SR is added to the internal SR list of the behaviour and analyse using the SIPs as an external message. The SemanticInterpretationBehaviour provides three methods of this kind:

- the interpret (SR) method creates an event (a SemanticRepresentation) in the internal event list;
- the interpret(Formula) method creates an event (a SemanticRepresentation) in the internal event list from the given formula;
- the interpret(String) method creates an event (a SemanticRepresentation) in the internal event list from the given String, representing a formula.

This method restarts the SemanticInterpreterBehaviour if it was previously blocked.

In fact, **this method is the way to use when the programmer wants to add formulae in the interpretation mechanism or to add beliefs in the belief base**. So, s/he can be sure that all deductions are done. For example, the following code extracted from an agent *ja* (in its

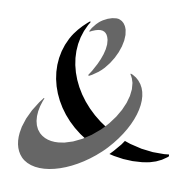

SemanticCapabilities instance), adds the formula *(wearing ja coat)* in the base.

getSemanticInterpreterBehaviour().**interpret**(((Formula)SLPatternManip .instantiate(SLPatternManip.fromFormula("(B ja (wearing ja coat))")));

# **5 Belief base**

This section describes the usage of the Belief Base component supported by the framework. The base stores facts believed by the agent according to the specific application domain.

Without any programming effort, this component can only store and retrieve "raw" facts without actually understanding (or interpreting) their meaning. For instance, if an empty JSA is informed that (temperature 10) is true, then he will correctly answers a Query-Ref message about (any ?T (temperature ?T)) (meaning "give me a value of the temperature predicate"). However, he will not be able to answer a Query-If message about (temperature gt 15) (meaning "is the value of the temperature predicate greater than 15?"), because he cannot guess the semantic relationships between the temperature and the temperature gt predicates.

This section describes the different operations towards the belief base, which are needed by the interpretation process. The belief base should have two characteristics:

- storing the facts believed by the agent;
- providing a mechanism allowing observing variations in the contents of the base.

## *5.1 Principles*

The interface KBase defines the methods a JSA belief base should have to manage this beliefs:

- The assertFormula (Formula) method asserts a formula in the belief base. It is up to the belief base to manage possible inconsistencies. In any case, each asserted fact should hold in the belief base just after the corresponding asserting operation. For example, assuming that (not p) is in the belief base, p will also be in the base after an assertion of p. Depending on the implementation of the belief base, (not p) may be removed in order to maintain a consistent state of the base;
- The queryRef(IdentifyingExpression) method returns a list of objects that satisfy a property belonging to the belief base ("object queries"). In more technical terms, the "object queries" enable to find out an object (or a set of objects) *o* such as *(= (Ref ?X (q ?X)) o)* belongs to the belief base, given a query formula *q* and an SL referential operator Ref (iota, any or all). The three referential operator definitions, which can be found in the FIPA SL Content language specification, are:
	- $\frac{1}{\cot \theta}$ , meaning "look for the **unique** object  $\circ$  satisfying  $p$ ". If exactly one object  $\circ$  can be found such as (*p o*) is true, then the method returns a list including only this object. Otherwise (if there are several or no such objects) the method returns null;
	- any, meaning "look for any object  $\circ$  satisfying  $p$ ". If one object  $\circ$  can be found such as (B *jsa* (*p o*)) is true, then the method returns a list including only this object. Otherwise (if there is no such object) the method returns null;

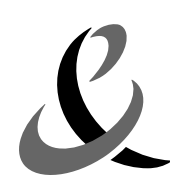

• all, meaning "look for **all** objects *o* satisfying *p*". The method returns a list including all the objects  $\circ$  that can be found such as  $(p \circ)$  is true. If no such object can be found, it returns an empty list, but never returns null;

We introduce a new referential operator:

some, meaning "look for some objects  $\circ$  satisfying  $p$ ". The method returns a list including all the objects  $\circ$  that can be found such as ( $\overline{B}$  *jsa* ( $\overline{p}$   $\circ$ )) is true. If no such object can be found, it returns an empty list, but never returns null.

Correct use of these operators makes it possible to handle precisely the beliefs of the agent. A predicate  $\bar{p}$  is considered as closed when an agent knows the value that makes the predicate true, and for all the others value  $\langle y, (\text{not } (p \gamma y)) \rangle$  is true.

Let's take an example:

If a JSA is informed that  $(=(iota 2x)(temperature 2x))$  10) is true, then its answer to a Query-Ref message about (iota ?T (temperature ?T)) (meaning "give me the only value of the temperature predicate") is 10. The answer to a Query-IF message about  $(=$ (iota  $\{2x \}$  (p  $\{2x\}$ ) 10 ) is true, because the agent knows the only value for the temperature predicate.

However, if a JSA is informed that  $(temperature 10)$  (equivalent to  $(=(any 2x))^2$ (temperature  $?x)$ ) 10)) is true, then he its answer to a Query-Ref message about (iota ?T (temperature ?T)) (meaning "give me the only value of the temperature predicate") is "i do not know". It may exists other values of temperature. On the other hand, its answer to a Query-Ref message about (iota ?T (B jsa (temperature ?T))) (meaning "give me the only value you believe of the temperature predicate") is 10, because the agent knows only one value. And, the answer to a Query-IF message about  $($ = (iota ?x)  $(p \nvert 2x)$  10) is null because it could exists other values and the agent do not know if it is the only value.

When a predicate is considered as closed, it stays closed even if other value are added. For example, if a JSA is informed that  $(=$  (iota ?x (temperature ?x)) 10) is true (the predicate is considered as closed), and later this agent is informed that (temperature 11) is true, its answer to a Query-Ref message about (all ?T (temperature ?T)) (meaning "give me the all the values of the temperature predicate") is {10, 11}, because the predicate is always considered as closed. In the temperature demo, the temperature predicate is closed but if there is only one value in the base, it is due to the filters of the base.

It is possible to inform an agent that it is omniscient about a predicate (to inform the agent a predicate is closed) at the set up of the belief base (i.e. in the setupKbase() method). For this purpose, the addClosedPredicate(Formula) is provided in the given implementation of the belief base (the FilterKBaseImpl class).

- The query (Formula) method returns a list of solutions to the query on a pattern. If the pattern does not contain any metavariables, an empty list is returned by the method, meaning that the fact belongs to the belief base, and null means that the fact does not belong to the belief base. If the pattern contains metavariables, their values are stored in the returned list if the pattern matches a formula (meaning  $true$ ) in the base (to date only one solution is returned), and  $null$  if the pattern does not match any formula (meaning  $false$ );
- The removeFormula (Finder) method removes from the belief base all formulae recognized

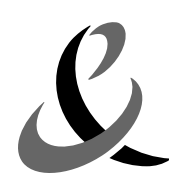

by the finder. This method is deprecated, so prefer the following method:

The retractFormula(Formula) method retracts all the formulae which match the given formula (which could contains metavariables).

The **KBase** interface provides methods to observe the belief base:

- The addObserver (Observer) method adds an observer to the belief base at the end of the list of observers;
- The removeObserver(Finder) method removes from the belief base all the observers that are identified by the finder.

In a transverse way, the programmer has to:

- identify which information to deal with;
- how this information should be manage.

This will have consequences on the implementation of the belief base.

In our examples, we deal with 3 kinds of information:

- **(temperature x)** predicate is used by all agents. It simply means the temperature value is x;
- **(temperature\_gt x)** predicate is also used by all agents. It means the temperature value is greater than x;
- **(wearing agent clothing)** is only used by the son agent and the mother (or daughter) agent (it has no meaning for other agents). It means the agent is wearing a specified clothing.

An important task consists in properly designing this information:

- For example, the **temperature** should be a single value; this should be considered when implementing this predicate
- Another example concerns the **temperature\_gt** predicate. This predicate depends on the temperature predicate. Obviously, (temperature\_gt x) should return true for all values less than the current temperature value.

#### **Warning:**

Remember that it is better to use one of the interpret() methods of the class SemanticInterpretationBehaviour to add beliefs in the belief base than to use directly the assertFormula method (see section [4](#page-18-0)). By using the interpret method, you are sure that all possible deductions and simplifications are done.

## *5.2 The Filter belief base*

The Filter belief base ( $F\text{i}$ lterKBase interface) which is provided within the semantics framework is a very simple base.

The belief base is divided into two lists  $(j_{\text{ade}} \cdot \text{leap} \cdot \text{ArrayList})$  that contain two kinds of beliefs:

- the beliefs on the facts related to the considered application;
- the beliefs on the realized intentions.

This base provides a simple filter based mechanism to manage the beliefs (see next section) that can

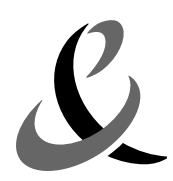

be used to add consistency rules or inference rules. Filters are used to manage the accesses to the belief base. It is a way for the developer to trigger some specific code. Two kinds of filters can be used:

- Assert filters are automatically called when asserting a fact;
- **Query** filters are automatically called when querying facts or identifying expressions.

The FilterKBase interface provides methods to handle filters such as:

- The addKBAssertFilter (KBAssertFilter) method adds an assert filter to the belief base;
- The addKBAssertFilter(KBAssertFilter, int) method adds an assert filter at the specified index;
- The removeKBAssertFilter(Finder) method removes the assert filters that are identified by the specified finder;
- The addKBQueryFilter(KBQueryFilter) method adds a query filter to the belief base;
- The addKBQueryFilter(KBQueryFilter, int) method adds a query filter at the specified index;
- The removeKBQueryFilter(Finder) method removes the query filters that are identified by the specified finder;
- The addFiltersDefinition(FiltersDefinition) method adds a list of filters to the belief base (useful for defining specific predicate management).

All these methods are used same manner. For example:

```
((FilterKBase)myKBase).addKBAssertFilter(
          new KBAssertFilter() {...}
}
```
For each kind of filters (assert filters and query filters), a specific **ordered** list (jade.leap.ArrayList) is used to store them in the belief base. Two constants are defined in the FilterKBase interface to help the addition of the filters in the base:

- Front is used to add a filter at the beginning of a list;
- End is used to add a filter at the end of the list

## **5.2.1 Filters**

The KBFilter class defines the filters. It gives the method to have a link between a filter and the belief base it belongs to by giving the getter (the  $q$ etMyKBase method) and setter (the setMyKBase method).

The next paragraphs describe the standard filters provided by the framework.

#### *5.2.1.1 Assert filters*

This kind of filter is used to maintain the consistency of the belief base and to manage the storage of the beliefs. The Assert filters of the Temperature Demo illustrate the first point as they maintain the

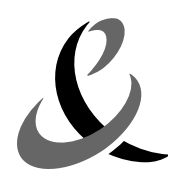

consistency (at each time there is only one value of the temperature in the belief base) of the predicates *temperature* and *temperature\_gt* (at each time there is only one value of the temperature in the belief base). The following filter illustrates the second point:

```
// Filter to handle assert of image content.
((FilterKBase)myKBase).addKBAssertFilter(new KBAssertFilterAdapter("(B ??agent
(image-content ??id ??content))") {
   public Formula doApply(Formula formula) {
       String id = ((Constant)applyResult.term("id")).stringValue();
       String location = albumUrl.replaceAll("file:", "")+id+".jpg";
       byte[] bytes = ((ByteConstantNode)applyResult.term("content")).lx_value();
       JPEGUtilities.save(JPEGUtilities.load(new ByteArrayInputStream(bytes)),
location);
       return new TrueNode();
    }
});
```
In this filter, the filter matches a formula where the metavariable ??content is linked to an image content. Instead of storing the image in the belief base of the agent, which would take much place, the image is stored in a file. The filter returns a  $Tru$ enode formula to prevent that the raw mechanisms assert the image in the base. Of course a query filter is necessary, that loads the image from the file, to get back the image when needed.

Each assert filter could be trigger before and/or after the assertion of a formula in the belief base (the assert filters are defined by the KBAssertFilter class):

The filters are tested at the beginning of the assertion algorithm, in the order where they were added, by calling the  $\alpha_{\text{pply}}$ (Formula) method. This method is always called when a formula is asserted and returns a formula, which is the new formula to assert.

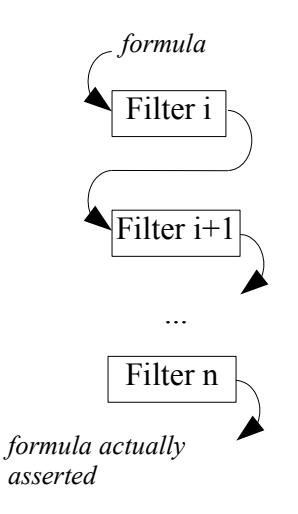

By this way, modifications could be done on the incoming formula if the programmer wants to modify the formula to assert. The programmer can thus bypass the classical assertion mechanism by returning a TrueNode formula (a TrueNode formula is never asserted in the belief base).

• Then the raw mechanism of the assertion try to assert the formula;

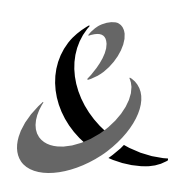

Finally, the afterAssert(Formula) method is called after the assertion for each assert filter in the order defined by the list. The method is called only if a boolean (the attribute mustApplyAfter of KBAssertFilter class) is set to true. However, the afterAssert(Formula) method is deprecated, it is better to use an observer (see section [5.2.2\)](#page-31-0).

Here, the default case for these two methods is shown:

```
public Formula apply(Formula formula) {
          // The afterAssert method will be called after the assertion
          mustApplyAfter = true;
          // No modification on the incoming formula
          return formula;
}
// The method does nothing.
public void afterAssert(Formula formula) {
}
```
We present now the standard assert filters provided within the framework.

#### **KBAssertFilterAdapter**

This class is an easy means to define an assert filter. The string given in the constructor represents the formula on which the filter could be applied. The programmer must override the doApply(Formula) method which is called by the apply method if the filter is applicable. S/he can override the afterAssert method too, depending of her/his needs.

#### **AndFilter**

This filter asserts in the belief base the two parts of an And formula (by splitting the AndFormula into two formulae). It is applicable on the formula of the form *(and*  $\varphi$  $\psi$ *)*. In this case, the method returns a TrueNode.

#### **EventMemoryFilter**

This filter aims at storing actions or events the agent has done. It is applicable on the asserted formula of the form *(B ja (done act*  $\varphi$ *))*. If the action expression act is a sequence of actions, all the unitary actions, which make the sequence are stored.

As, the filter use the event memory list to store the actions, the filter stores the formulae itself. The apply method returns a TrueNode formula and the afterAssert method is never called.

#### **ForallFilter**

This filter is used to manage the formulae of the form *(forall ??var (B ??agt ??phi))*. If the incoming formula matches this pattern, a formula of the form *(= (all ??var (not ??phi)) (set))* is asserted. In this case, the method returns a TrueNode.

#### **IREFilter**

This filter is used to manage correctly the expressions of the form *(= (all ??X ??formula) ??set))* or *(= (iota ??X ??formula) ??value))*. Without this filter, it is the whole expression which would be asserted in the belief base. With this filter, the asserted part is:

• for the all expression : each element which appears in the set;

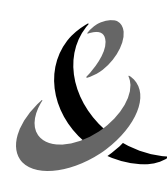

for the iota expression : the single element.

The filter is applicable on the formulae of the form *(B ??agent (= (all ??X ??formula) ??set))* or *(B ??agent (= (iota ??X ??formula) ??set))*. The afterAssert method does nothing.

#### **ObserverFilter**

After the assertion of a formula, this filter checks all the observed formulae. If the value of the observation becomes true, the associated observer is notified. The apply method does nothing in this filter.

#### **Example of an applicative filter**

In our example, we use the KBAssertFilterAdapter to remove all previous known fact about the temperature each time a new temperature value is asserted. The method returns the same formula in order to the raw mechanism of the assertion process asserts the formula. However, if the formula is already in the base, the method returns a  $\tau_{\text{trueNode}}$  formula to avoid that the raw mechanism of the assertion asserts it again.

```
((FilterKBase)myKBase).addKBAssertFilter(
    new KBAssertFilterAdapter("(B ??agent (temperature ??x))") {
   public Formula doApply(Formula formula) {
       if ((myKBase.query(formula) != null)) {
          return new TrueNode();
       } else {
          kbase.retractFormula(SLPatternManip.fromFormula("(temperature ??x)"));
          kbase.retractFormula(SLPatternManip.fromFormula("(not (temperature ??
x))"));
          kbase.retractFormula(SLPatternManip.fromFormula("(temperature qt ??x)"));
          kbase.retractFormula(SLPatternManip.fromFormula("(not (temperature ot ??)
x))"));
          return formula;
}}});
```
The filter coding is very simple. It takes as an argument the pattern representing the facts to be considered, that is (B ??agent (temperature ??x)). If the belief base already holds the asserted fact, the filter returns true and no new fact will be asserted. At the contrary, the filter removes all facts about the temperature; these facts states :

• (temperature ??x)

- Or (not (temperature  $?$  ?x))
- Or (temperature qt ??x)
- Or (not (temperature gt  $??x)$ )

#### *5.2.1.2 Query filters*

The KBQueryFilter abstract class provides a method to use a query filter:

- The apply (Formula, Term) method has two parameters:
	- the queried formula:
	- a term that represents the agent trying to apply the filter;

and returns a **OueryResult** object which have two attributes:

• a boolean which is true if the filter is applicable on the formula, false if not;

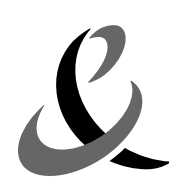

a list of MatchResults which contains all the MatchResult, resulting of the performance of the filter on the given formula. Each MatchResult contains a list of value that makes  $true$  the formula given in parameter. If the list is  $null$ , that means that the answer to the query is false.

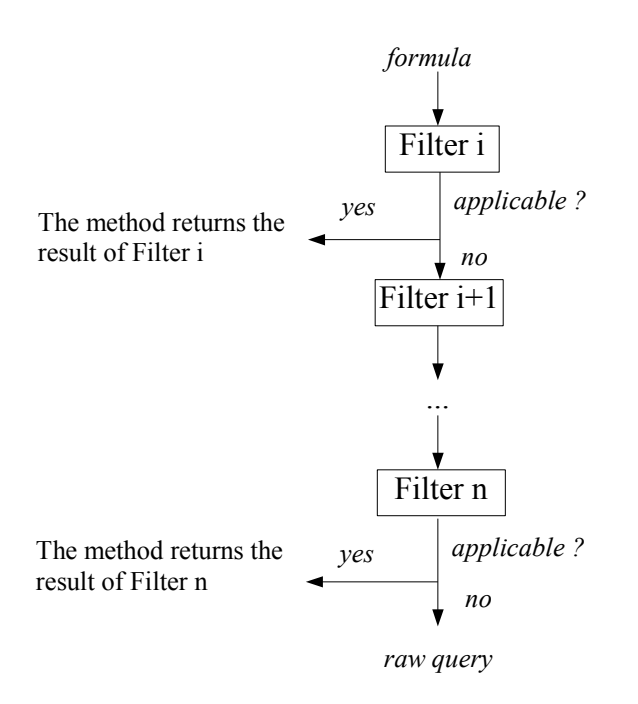

All the query filters are called at the beginning of the query algorithm (by calling the apply method) in the order defined by the query filter list. If a filter is applicable (i.e. the incoming formula matches a specific pattern defined in the filter), the algorithm stops and returns the result of this filter. if no filter is applicable, the raw mechanism of the query is applied and the result returned.

We present now the standard query filters provided within the framework.

#### **KBQueryFilterAdapter**

This class is an easy means to define a query filter. The string given in the constructor represents the formula on which the filter could be applied. The programmer must override the apply(Formula) method; depending of her/his needs.

The following code shows the apply method of the QueryFilterAdapter.

```
public QueryResult apply(Formula formula, Term agent) {
       // the resut. By default, the boolean is set to false and the list
        // Matchresult is set to null
       QueryResult queryResult = new QueryResult();
        // test if the filter is applicable
       MatchResult match = SLPatternManip.match(formula, pattern);
       if (match != null)
```
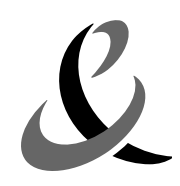

Page 28 of 62

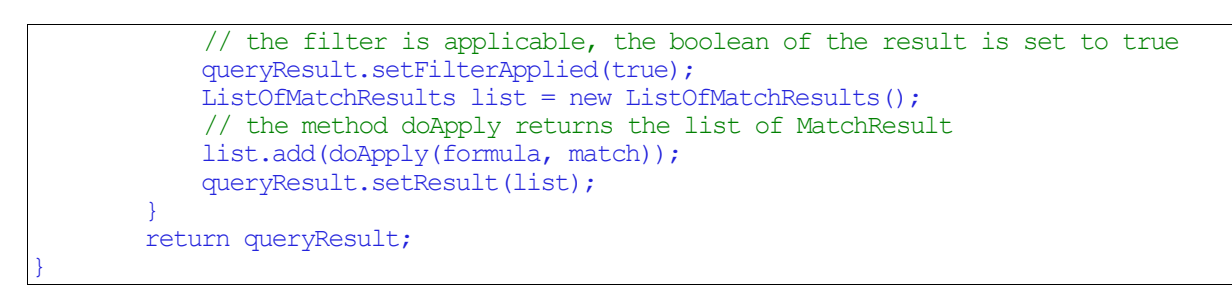

In the case of the QueryFilterAdapter, the programmer has just to redefine the doApply method which returns the list of MatchResult.

#### **AndFilter**

This filter is applicable when the queried formula is a conjunction (the filter is applicable on the formulae of the form *(and ??phi ??psi)*. The result is the join of each MatchResult resulting of the query on *??phi* and all MatchResults resulting of the query on *??psi*.

#### **BeliefTransferFilter**

This filter is used to check if the semantic agent is cooperative towards another agent regarding a specific belief or not. This filter uses the  $\alpha$  acceptBeliefTransfer method (see paragraph [7\)](#page-42-0) of the StandardCustomization class to check if the filter returns true or false. The filter is applicable on formulae of the form *(or (not (I ??agent1 (B ??agent2 ??belief))) (B ??agent2 ??belief))*, meaning *agent1* has the intention *agent2* believes *belief* implies *agent2* believes *belief*. For example, this filter may be applied when the Jade agent receives a RequestWhenever, a Refuse, Subscribe, a Propose, a Confirm, a Failure, a Disconfirm, or an Inform message with the appropriate content.

#### **CFPFilter**

This filter applies whenever an agent (*agent1*) is calling for a proposal (consisting in performing an action (*act*) under a specific condition (*condition*)) towards another agent (*agent2*). This filter is applicable on formulae of the form *(or (not (I ??agent1 (done ??act ??condition))) (I ??agent2 (done ??act ??condition)))*. The apply method, depending of the form of the identifying expression given in parameter, calls the handleCFPIota method, the handleCFPAny method, the handleCFPSome method, or the handleCFPAll method of the StandardCustomization class (see paragraph [7\)](#page-42-0).

#### **EventMemoryfilter**

This filter is applicable on formulae of the form *(B ??agent (exists ??e (done ??act)))***.** This filter checks if the action "*??act*" is a sequence of actions (can be reduced to only one) already done by the agent. If a VariableNode appears in the action expression that means an unspecified number of actions can appear between the specified actions. For example, a1;a2;e;a3 , means that a2 must follow a1 in the memory whereas there can be several actions between a2 and a3.

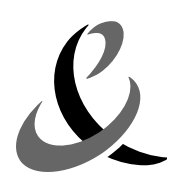

#### **ExistsFilter**

This filter is applicable on formulae of the form *(B ??agt (exists ??var ??phi))* or *(exists ??var (B ??agt ??phi))*. The variable *??var* is changed into Metavariable in the formula *??phi* and the method query is called on the resulting formula. The result is the resulting list of MatchResults of the last query, in which the result on the variable *??var* has been removed.

#### **ForallFilter**

This filter is applicable on formulae of the form *(forall ??var ??phi)* and if *??phi* is a mental attitude of the agent. The variable *??var* is changed into Metavariable in the formula *??phi* and the method query is called on the resulting formula (*form*). If the result to the query is null and if *form* is a closed formula, the filter returns an empty list of MatchResult. Otherwise, it returns null.

#### **IntentionTransferFilter**

This filter is used to check if the semantic agent is cooperative towards another agent regarding a specific goal or not. This filter uses the acceptIntentionTransfer method (see paragraph [7](#page-42-0)) of the StandardCustomization class to check if the filter returns true or false. The filter is applicable on formulae of the form *(or (not (I ??agent1 ??goal)) (I ??agent2 ??goal))*, meaning *agent1* has the intention of *goal* implies *agent2* has the same intention. For example, this filter may be applied when the Jade agent receives a Request, a Query-if, a Query-ref, a CallForProposal, a Confirm, a Disconfirm, or an Inform message with the appropriate content.

#### **IREFilter**

This filter applies when the query relates to the equality between an identifying expression and a term. The filter is applicable on formulae of the form on the patterns *(B ??agent (= ??ire ??term))* and *(B ??agent (not (= ??ire ??term)))*.

#### **OrFilter**

This filter is applicable when the queried formula is an alternative (the filter is applicable on the formulae of the form *(or ??phi ??psi)*). The query method is called on phi and then on psi. The result is the union of the two resulting list of MatchResults.

#### **Example of an applicative filter**

Here is an example of Query filter:

```
((FilterKBase)myKBase).addKBQueryFilter(
new KBQueryFilterAdapter("(B ??agent (temperature_gt ??x))") {
 public QueryResult apply(Formula formula, Term agent) {
    QueryResult queryResult = new QueryResult();
    try {
      SLPatternManip.set(pattern, "agent", agent);
      Formula IOTA VALUE = SLPatternManip.fromFormula((iota ?y (B ??agent
```
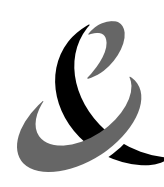

temperature ?y)))); Formula IOTA\_VALUE\_GT = SLPatternManip.fromFormula((iota ?y (B ??agent temperature gt  $?y)$ )); // Test i the filter is applicable MatchResult applyResult = SLPatternManip.match(pattern, formula); if (applyResult != null && applyResult.getTerm("x") instanceof Constant) { Long queriedValue =  $((\text{Constant})\text{applyResult}.getTerm("x"))).\text{intValue}$ ; // query the base on temperature ListOfTerm queryRefResult = myKBase.queryRef((IdentifyingExpression) SLPatternManip.instantiate(IOTA\_VALUE,"agent",applyResult.getTerm("agen t"))); if (queryRefResult != null && queryRefResult.size() != 0 ) { // The agent knows a value for the temperature predicate // Compares the known value and the queried value if ( ((Constant)queryRefResult.get(0)).intValue().longValue() > queriedValue.longValue() ) { // The queried value is greater than the known one queryResult.setResult(new ListOfMatchResults()); } } else { // query the base on temperature gt queryRefResult = myKBase.queryRe $\bar{f}$ ((IdentifyingExpression) SLPatternManip.instantiate(IOTA\_VALUE\_GT,"agent", applyResult.getTerm("agent"))); if (queryRefResult != null && queryRefResult.size() != 0 ) { // The agent knows a value for the temperature predicate // Compares the known value and the queried value if (((Constant)queryRefResult.get(0)).intValue().longValue() >= queriedValue.longValue() ) { // The queried value is greater than the known one queryResult.setResult(new ListOfMatchResults()); } } } // The filter is applicable so the boolean value of the QueryResult is set to true queryResult.setFilterApplied(true); } } catch (Exception e) { e.printStackTrace(); } return queryResult; } });

This filter is called when querying a fact matching the pattern (B ??agent (temperature gt ??)  $(x)$ ). The filter searches for a stored fact of the form (temperature ??y); if it is found, and the y value is greater than x, the filter returns true. Else, it searches for a stored fact of the form (temperature  $gt$  ??y); if it is found, and the y value is greater than x, the filter returns true. Else the filter returns false.

#### *5.2.1.3 FiltersDefinition class*

An easy way to define filters is to use the FiltersDefinition class. This class is very useful to gather filters that deal with the management (i.e. assertion and querying) of specific predicates. The class extends jade.leap.ArrayList. An instance of such class is a sorted list of FilterDefinition, which is a filter associated at its index in the belief base list of filters. The FiltersDefinition class provides the following specific methods:

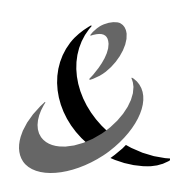

- The defineFilter(int, KBFilter) method adds a new filter in the list with a specified index;
- The definefulter (KBFilter) method adds a new filter at the beginning of the list;
- The get(int) method returns the  $FilterDefinition$  instance at the specified index.

The SingleNumValueDefinition class of the temperature demo is a good example of use of this class. This class defines an unspecified predicate, which has only one numerical value as parameter.

```
public class SingleNumValueDefinition extends FiltersDefinition {
    //
    //Patterns used to manage the defined predicate
    //
    Formula VALUE_X_PATTERN;
    Formula NOT VALUE X PATTERN;
    Formula VALUE GT X PATTERN;
    Formula NOT VALUE GT X PATTERN;
    IdentifyingExpression ALL VALUES;
    IdentifyingExpression ALL_VALUES GT;
    IdentifyingExpression ALL_VALUES_NOT GT;
    // If the parameter name takes the value "temperature", we find
    // the predicates handled in our example
    public SingleNumValueDefinition(String name) {
        VALUE X PATTERN = SLPatternManip.fromFormula("("+name+" ??X)");
        NOT VALUE X PATTERN = SLPatternManip.fromFormula("(not ("+name+" ??X))");
        VALUE GT \overline{X} PATTERN = SLPatternManip.fromFormula("("+name+" qt ??X)");
        NOT_VALUE_GT_X_PATTERN = SLPatternManip.fromFormula("(not \overline{('+}name+" gt ??
X))");
     ALL_VALUES = (IdentifyingExpression)SLPatternManip.fromTerm("(all ?y
("+name+<sup>π</sup> ?y) ) ";
    ALL VALUES GT = (IdentifyingExpression)SLPatternManip.fromTerm("(all ?y
("+name<sup>+"</sup> gt ?y))");
    ALL VALUES NOT GT = (IdentifyingExpression)SLPatternManip.fromTerm("(all ?y
(not ("+\overline{n}ame+" \overline{gt} ?y)))");
      // ASSERT FILTERS
      // --------------
      // These filters are used to let only one information about this
      //predicate in the base.
      defineFilter(new KBAssertFilterAdapter("(B ??agent " + VALUE X PATTERN + ")") {
           ...
      });
      defineFilter(new KBAssertFilterAdapter("(B ??agent "+VALUE GT X PATTERN+ ")") {
           ...
      });
      defineFilter(new KBAssertFilterAdapter("(B ??agent " + NOT VALUE GT X PATTERN
+ ")") {
      });
       // QUERY FILTERS
      defineFilter(new KBQueryFilterAdapter("(B ??agent " + VALUE GT X PATTERN +
")") {
           ...
      });
      defineFilter(new KBQueryFilterAdapter("(B ??agent " + NOT VALUE GT X PATTERN +
")") {
           ...
```
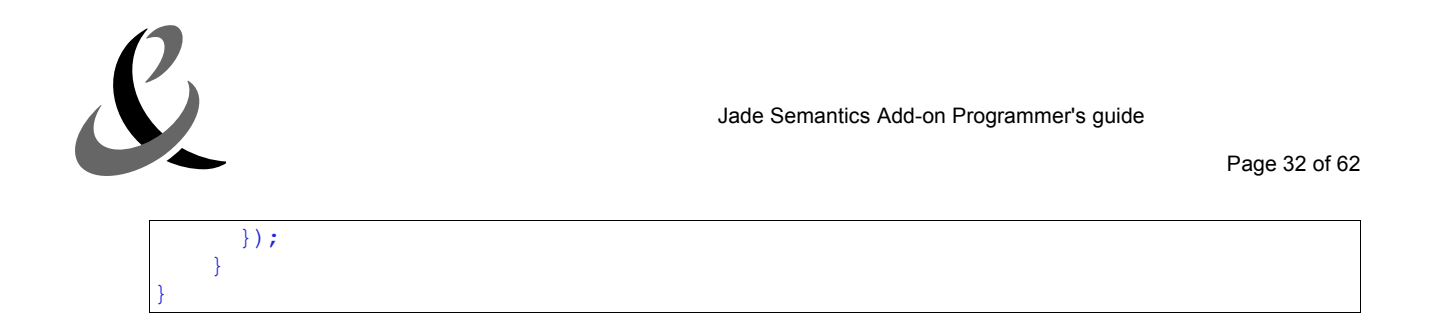

#### *5.2.1.4 Adding new filters*

Adding new filters is done in the setupKbase() method of the class SemanticCapabilities.

```
public void setupKbase() {
     super.setupKbase();
    ((FilterKBase)myKBase).addKBAssertFilter(
             new KBAssertFilterAdapter("(B ??agent ??phi)") {
                     public Formula doApply(Formula formula) {
                     }
});
```
First, it is important to call the super. setupKbase() method to load all the generic filters used by the JSA. Then, the programmer can use the addKBAssertFilter, the addKBQueryFilter methods to add his/her own applicative filters.

#### *5.2.1.5 Removing beliefs from the base*

There is two ways to remove beliefs by asserting formulae:

- The first way is to assert a formula of the form  $(\text{not } (\text{B} \text{ is a } ?? \text{phi}))$  where ??phi is the formula to remove. In this case, the formula is simply removed from the base (if the formula is in the base). The programmer can use the retractFormula(Formula) method which applies this principle.
- The second way is to assert a formula of the form (not ??phi) where ??phi is the formula to remove. As the base must remain consistent, the formula ??*phi* is removed and the formula (not ??phi) is asserted.

#### <span id="page-31-0"></span>**5.2.2 Observers**

The aim of observers is to observe the belief base and trigger some code if a specific formula (one formula per observer) value changes. Observers are defined by the interface Observer, which provides several methods:

- The notify(ListOfMatchResults) method notifies the observer that the value has changed;
- The getObservedFormula() method returns the observed formula.

The ObserverAdapter class is the implementation of the Observer interface provided by the framework. This class does nothing particular. At least, the EventCreationObserver class is used to create a special observer, which triggers the interpretation of a specified formula. A boolean given in the constructor of the class makes it possible to specify if the observer must trigger once or at each time the formula changes.

Observers are stored in the filter belief base in a list (jade.leap.ArrayList) by means of the Observation inner class. An Observation gathers an observer and the last observed value related

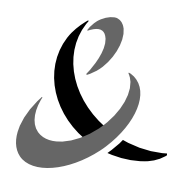

to the observed formula. When a new value is asserted, the value is compared to the stored value in the corresponding Observation depending of the observed formula, and, if necessary, is updated. In case of change, the notify method is called.

Adding new observers is done in the redefinition of the setupKbase method of the SemanticCapabilities class.

```
public void setupKbase() {
   super.setupKbase();
...
    getMyKBase().addObserver(new EventCreationObserver(...));
...
}
```
Of course, the observers could be added dynamically by using the same method (for example, see the code of semantics.interpreter.sips.Subscription class code).

The conjunction of filters and observers makes it possible to implement the Subscribe, Request-When, and Request-Whenever act performances. For example, an agent *agt1* sends a Request-When to an agent *agt2* with the content *((action agt2 (INFORM :sender agt2 :receiver (set agt1) :content "((temperature 10))")) (temperature 10)))*. This message means that agent *agt2* should inform agent *agt1* that temperature is 10 when temperature is 10. The Inform act should be done only once. When *agt2* receives this message, a new EventCreationObserver *o* is added to its belief base (by means the RequestWhen SIP; see paragraph [9.2](#page-46-0)) to observe the formula *(temperature 10)*. If this formula is asserted in the *agt2* belief base, the ObserverFilter is tested. If the value has changed, the observer *o* is notified. As it is a Request-When act, the observer is removed from the belief base. A new event is generated on *(action agt2 (INFORM :sender agt2 :receiver (set agt1) :content "((temperature 10))")*. The effect of this will be the Inform message from *agt2* towards *agt1*.

By using correctly the observers, it is easy to specify behaviours related to changes on the agent's beliefs. For example, the behaviour consisting in taking off or putting on clothing in the temperature demo is due to the use of observers.

```
// Adds Observers to test if the temperature is greater than a specified level
//
// level 20
getMyKBase().addObserver(new EventCreationObserver(myAgent,
  SLPatternManip.fromFormula("(B "+getAgentName()+" (temperature_gt 20))"),
SLPatternManip.fromFormula("
  (and (I "+getAgentName()+" (not (wearing "+getAgentName()+" trousers)))" +
 "(and (I "+getAgentName()+" (not (wearing "+getAgentName()+" pullover)))" +
 "(and (I "+getAgentName()+" (not (wearing "+getAgentName()+" coat)))" +
"(I "+getAgentName()+" (not (wearing "+getAgentName()+" cap))))))"
)));
// level 15
getMyKBase().addObserver(new EventCreationObserver(myAgent,
  SLPatternManip.fromFormula("(B "+getAgentName()+" (temperature_gt 15.0))"),
  SLPatternManip.fromFormula("
   (and (I "+getAgentName()+" (not (wearing "+getAgentName()+" pullover)))" +
```
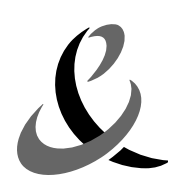

```
"(and (I "+getAgentName()+" (not (wearing "+getAgentName()+" coat)))" +
   "(I "+getAgentName()+" (not (wearing "+getAgentName()+" cap)))))")));
// level 10
getMyKBase().addObserver(new EventCreationObserver(myAgent,
  SLPatternManip.fromFormula("(B "+getAgentName()+" (temperature_gt 10))"),
   SLPatternManip.fromFormula("
   (and (I "+getAgentName()+" (not (wearing "+getAgentName()+" coat)))" +
   "(I "+getAgentName()+" (not (wearing "+getAgentName()+" cap))))))")));
// level 0
getMyKBase().addObserver(new EventCreationObserver(myAgent,
 SLPatternManip.fromFormula("(B "+getAgentName()+" (temperature_gt 0))"),
SLPatternManip.fromFormula("(I "+getAgentName()+" (not (wearing "+getAgentName()+"
cap)))")));
// Adds Observers to test if the temperature is lower than a specified level
//
// level 20
getMyKBase().addObserver(new EventCreationObserver(myAgent,
SLPatternManip.fromFormula("(B "+getAgentName()+" (not (temperature_gt 20)))"),
SLPatternManip.fromFormula("(I "+getAgentName()+" (wearing "+getAgentName()+"
trousers))")));
// level 15
getMyKBase().addObserver(new EventCreationObserver(myAgent,
SLPatternManip.fromFormula("(B "+getAgentName()+" (not (temperature_gt 15)))"),
 SLPatternManip.fromFormula("
   (and (I "+getAgentName()+" (wearing "+getAgentName()+" pullover))" +
   "(I "+getAgentName()+" (wearing "+getAgentName()+" trousers)))")));
// level 10
getMyKBase().addObserver(new EventCreationObserver(myAgent,
 SLPatternManip.fromFormula("(B "+getAgentName()+" (not (temperature qt 10)))"),
SLPatternManip.fromFormula("
   (and (I "+getAgentName()+" (wearing "+ getAgentName()+" coat))" +
   "(and (I "+getAgentName()+" (wearing "+getAgentName()+" pullover))" +
  "(I "+getAgentName()+" (wearing "+getAgentName()+" trousers))))"
)));
// level 0
getMyKBase().addObserver(new EventCreationObserver(myAgent,
 SLPatternManip.fromFormula("(B "+getAgentName()+" (not (temperature_gt 0)))"),
SLPatternManip.fromFormula("
   (and (I "+getAgentName()+" (wearing "+getAgentName()+" cap))" +
   "(and (I "+getAgentName()+" (wearing "+ getAgentName()+" coat))" +
   "(and (I "+getAgentName()+" (wearing "+getAgentName()+" pullover))" +
   "(I "+getAgentName()+" (wearing "+getAgentName()+" trousers)))))")));
```
This code defines four temperature levels: 0, 10, 15, and 20. If the agent believes that it is above or below (one observer for each case) the one of these levels, it decides to put on or take off clothing. In details:

```
// Adds an Observer to the belief base
getMyKBase().addObserver(
    // It is an EventCreationObsever to trigger event
```
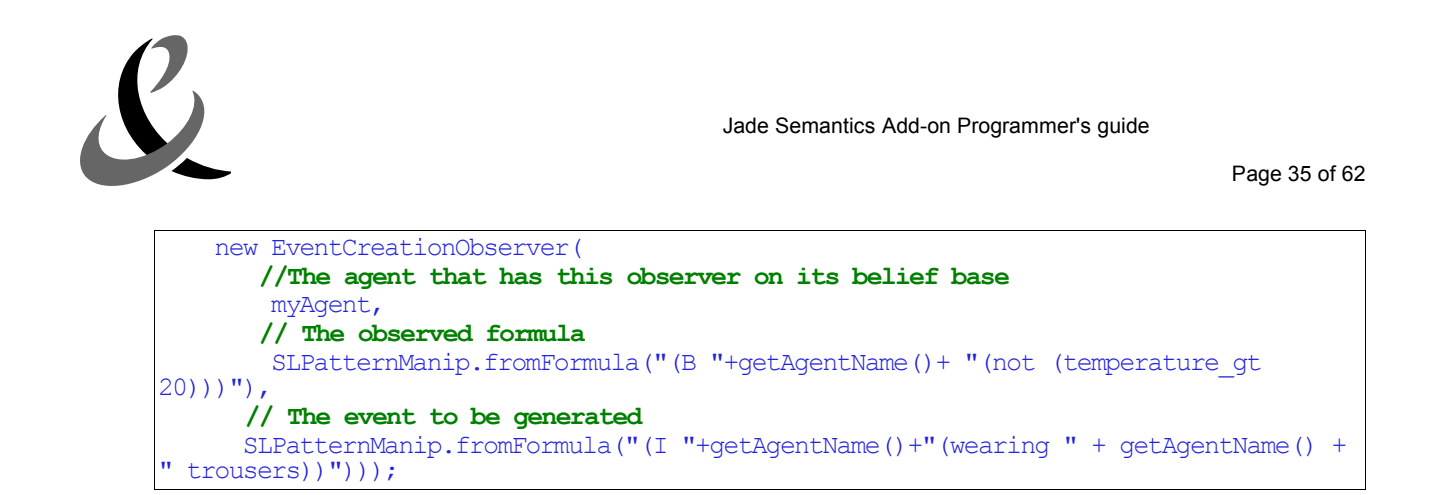

This observer deals with the temperature lower than 20 degrees. The first formula means "the agent believes that the temperature is lower than 20 degrees". The second one means "the agent has the intention to be dressed with his trousers". The content of the intention corresponds to the rational effect of the PUT-ON ontological action (see paragraph [6.4](#page-41-0)) so that when the corresponding semantic event is triggered, the agent will perform the PUT-ON action in accordance with the rationality principle (see paragraph [9.2](#page-46-0)).

We focus now on the code of the notify method of the EventCreationObserver. The code is the following:

```
public void notify(ListOfMatchResults list) {
   try {
     if (list != null) {
      if (list.size() \geq 1) {
         for (int i =0; i < (MatchResult)list.get(0)).size(); i++) {
          // Instantiate the event to generate with the values of the match results
              SLPatternManip.instantiate(subscribedEvent,
              ((MetaTermReferenceNode)((MatchResult)list.get(0)).get(i)).lx_name(),
              ((MetaTermReferenceNode)((MatchResult)list.get(0)).get(i)).sm_value());
          }
       }
       //The agent interpretes the subscribe event
      myAgent.getSemanticCapabilities().getSemanticInterpreterBehaviour().interpret(
new SemanticRepresentation(subscribedEvent));
      // The case of Request When: the observer is deleted
      if (isOneShot)
myAgent.getSemanticCapabilities().getMyKBase().removeObserver(new Finder() {
           public boolean identify(Object object) {
                 return EventCreationObserver.this == object;
            }
         });
      }
   } catch (Exception e) {
       e.printStackTrace();
   }
}
```
This method uses the interpret method provided by the SemanticInterpretationBehaviour class, which is the mean to interpret correctly the given SR. This SR is added to the internal SR list of the behaviour and analysed using the SIPs as an external message.

The goal of an observer is to query the base after each assertion to test if the value of the observed

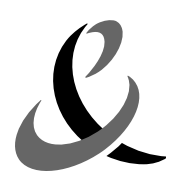

formula has changed. Consequently lots of queries are done after each assertion. To optimize the performance, the programmer has to determine for each observer which patterns could have an effect on the value of the observed formula. By this way, when a new assertion is done, only the concerned observers are triggered. To reach this goal, the programmer has to override for each filter the getObserverTriggerPatterns(Formula, Set) method. The formula given in parameter is the one observed by the observer and the set given in parameter contains all the patterns which triggers the observer.

Let's take an example:

We consider the query filter which manages the temperature gt predicate. Of course, the observer which observes the  $(temperature<sub>gt</sub> ??X)$  pattern should be triggered at least if a formula matches this pattern. But, when you examine the code of the filter, you notice that the value of temperature gt depends on the (temperature ??X) or the (not (temperature gt ??X)) patterns too. So, the observer on (temperature gt ??X) should be triggers if there is modification on (temperature ??X) or the (not (temperature gt ??X)) patterns.

```
public void getObserverTriggerPatterns(Formula formula, Set set) {
  try {
    MatchResult applyResult = SLPatternManip.match(pattern, formula);
    if (applyResult != null && applyResult.getTerm("X") instanceof Constant) {
        set.add(VALUE X_PATTERN);
        set.add(VALUE GT X PATTERN);
        set.add(NOT_VALUE_GT_X_PATTERN);
      }
   } catch (SLPatternManip.WrongTypeException wte) {
      wte.printStackTrace();
   }
}
```
# **6 Semantic Actions**

A Semantic Action is defined by:

- a term that represents the author of the action;
- its feasibility precondition (represented by an SL formula), which represents a condition that must hold for an agent to be able to perform the action;
- its rational effect (represented by an SL formula), which represents a state intended by the agent performing the action;
- its persistent feasibility Precondition (represented by an SL formula), which represents the subset of the feasibility precondition that necessarily persists just after the performance of the action;
- its postcondition (represented by an SL formula), which represents the effect that the performing agent considers to be true just after the performance of the action;
- a semantic behaviour, which implements its performance by the agent.

The SemanticAction interface defines the methods to manage these characteristics:

- The getAuthor() method returns a Term that represents the author of the action;
- The getFeasibilityPrecondition() method returns the feasibility precondition;
- The getRationalEffect() method returns the rational effect of the action;

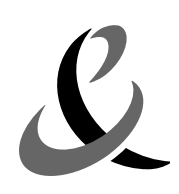

- The getPersistentFeasibilityPrecondition() method returns the persitentFeasibilityPrecondition;
- The getPostCondition() method returns the postcondition of the action;
- The  $q$ etBehaviour() method returns the behaviour of the action;
- The newAction (ActionExpression) method creates a new instanced instance of the action based on the specified action expression;
- The newAction(Formula, ACLMessage) method creates a new instanced instance of the action based on the specified rational effect;
- The toActionExpression() method returns the action expression representation of this action.

The top of the hierarchy of semantic actions is shown in the next figure:

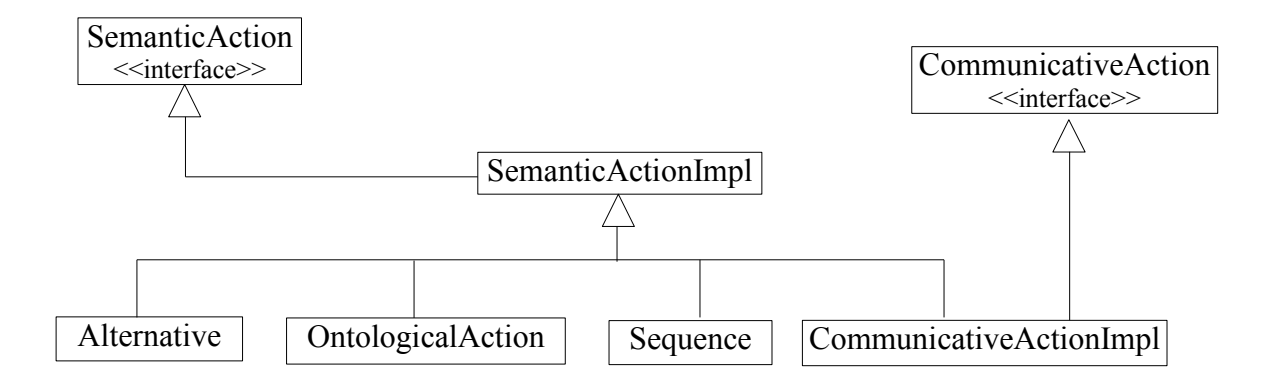

Three kinds of semantic actions are distinguished: the operators, the communicative actions, and the ontological actions. The alternative operator and the sequence operator are considered as "macroactions", which express some complex actions by combining semantic actions. For example, the Inform-If act is formally defined as a finite alternative of two Inform acts. The communicative actions gather all the FIPA Communicative Acts. Finally, the ontological actions gather the actions related to a specific application.

## *6.1 Semantic action table*

The semantic action table gathers all the semantic actions. The semanticActionTable interface provides methods to handle the table:

- The getSemanticCapabilities () method returns the semantic capabilities that hold the action table;
- The addSemanticAction(SemanticAction) method adds a semantic action in the table;
- The removeSemanticAction(Finder) method removes the semantic action identified by the finder;
- The getSemanticActionInstance(ActionExpression) method creates an instantiated SemanticAction from the SemanticAction prototype within the table corresponding to an ActionExpression;
- The getSemanticActionInstance(ACLMessage) method creates an instantiated SemanticAction from the SemanticAction prototype within the table corresponding to an ACL Message;

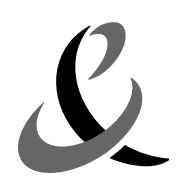

- The getSemanticActionInstance(ArrayList, Formula, ACLMessage) method creates a list of instantiated semantic actions from the SemanticAction prototypes within the table, such that each SemanticAction has a specified rational effect;
- The  $loadTable()$  method loads the actions in the table;
- The  $size($ ) method returns the size of the table.

The position of an action in the table does not have any importance. The SemanticActionTableImpl class is the implementation of the SemanticActionTable interface provided by the framework. It extends the jade.leap.ArrayList class.

## <span id="page-37-0"></span>*6.2 Semantic action behaviours*

The definition of each semantic action must provide a semantic behaviour implementing the performance of this action. A semantic behaviour (see the SemanticBehaviour interface) is a classical JADE Behaviour with the additional property that they must end up in three possible ways:

- *success*, that means that the corresponding semantic action has been correctly performed;
- *feasibility failure*, that means that it is not possible to perform the action because its feasibility precondition is not satisfied;
- *execution failure*, that means that an unexpected failure is encountered during the performance of the action.

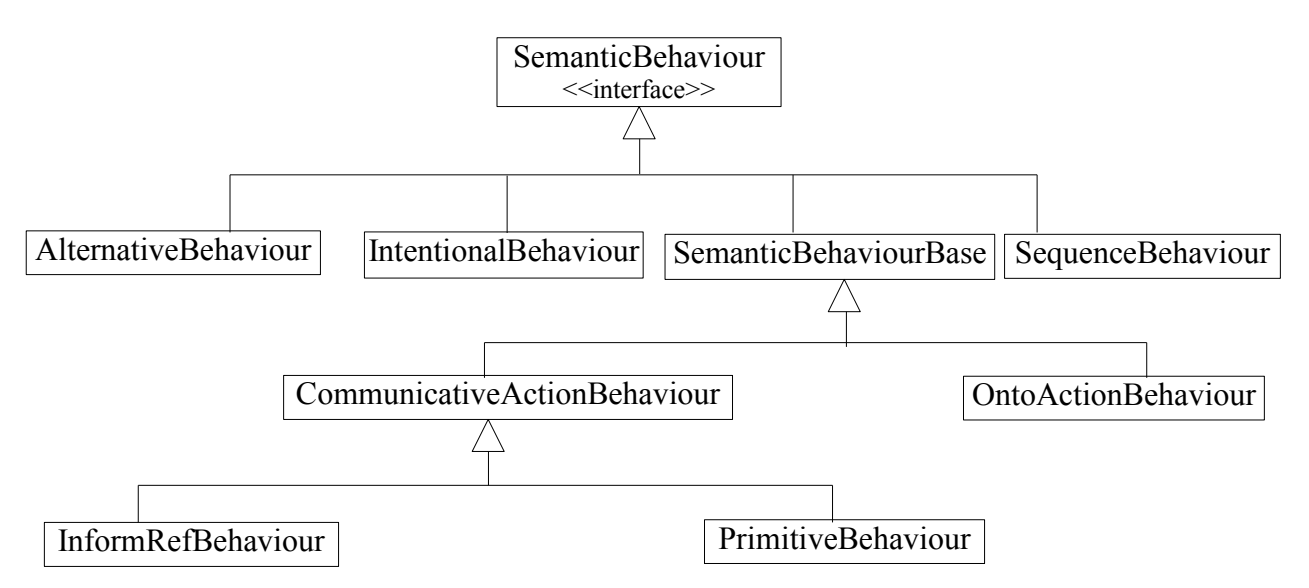

Of course, the hierarchy is close to the one of the actions. The behaviours attached to each semantic action implement the SemanticBehaviour interface. For each action is associated its behaviour:

- The AlternativeBehaviour for the Alternative operator;
- The sequenceBehaviour for the Sequence operator;
- The CommunicativeActionBehaviour for the CommunicativeActionImpl class:
- The OntoActionBehaviour for the OntologicalAction class.

#### **AlternativeBehaviour**

This behaviour extends jade.core.behaviours.SequentialBehaviour. It executes its subbehaviours sequentially and terminates when:

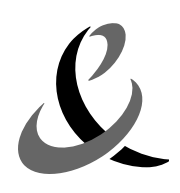

- a behaviour of the sequence returns *success*. The internal state of the AlternativeBehaviour is set to *success*;
- a behaviour of the sequence returns *execution failure*. The internal state of the AlternativeBehaviour is set to *execution failure*;
- all behaviours of the sequence return *feasibility failure*. The internal state of the AlternativeBehaviour is set to *feasibility failure*.

#### **SequenceBehaviour**

This behaviour extends jade.core.behaviours.SequentialBehaviour. It executes its subbehaviours sequentially and terminates when:

- a behaviour of the sequence returns *feasibility failure*. The internal state of the SequenceBehaviour is set to *success*;
- a behaviour of the sequence returns *execution failure*. The internal state of the SequenceBehaviour is set to *execution failure*;
- all behaviours of the sequence return *success*. The internal state of the sequenceBehaviour is set to *success*.

#### **SemanticBehaviourBase**

This abstract class models a basic implementation of the SemanticBehaviour interface. It extends jade.core.behaviours.Behaviour.

#### **CommunicativeActionBehaviour**

This abstract class models communicative behaviours. The action method follows these steps:

- if the current agent is the one making the action;
	- tests the compute method. This method should be overridden;
	- if the method returns true;
		- in this case, sends the ACL message corresponding to the action;
		- stores in the belief base the postconditions of the action;
		- stores in the belief base the belief of the agent on the fact that it has done the action;
		- sets the state of the behaviour to *success*;
	- if the method returns false;
		- sets the state of the behaviour to *feasibility failure*;
- on the contrary, does nothing.

If an exception occurs, sets the state to *execution failure*.

#### **InformRefBehaviour**

The Inform-Ref behaviour mainly consists in querying the belief base of the agent with the query expressed in the content. If the content is a *(all ?X …)* expression, the query to the belief base necessarily returns a result o, which is in fact an SL object of type "set" (possibly empty). In this case, the performance of the Inform-Ref is always feasible.

If the content is a *(iota*  $?X$  ...) or a *(any*  $?X$  ...) expression, then the query to the belief base may either return a result *o* or return no result (meaning that the agent cannot answer the query, based on its current beliefs). In the first case, the performance of the Inform-Ref is feasible and consists in sending an Inform performative, which has an equals formula f (with the result *o*) in its content. In the second case, the performance of the Inform-Ref is not possible. If the simplification of the formula f match the pattern *(or (not (I ??agent1 (done ??act ??condition))) (I ??agent2 (done ??act*

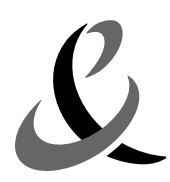

*??condition)))* instead of sending an Inform message, a propose message is sent. This case has been introduced to work around a bug in the FIPA specification.

#### **PrimitiveBehaviour**

Basically, the performance of a primitive performative (Inform, Request, Confirm or Disconfirm) consists in sending the corresponding message. The compute method only checks the feasibility precondition of the action. It requires an access to the semantic action table to get this precondition, as well as an access to the belief base to check their satisfaction.

We point out that the majority of the actions are defined by means of the primitive performatives.

#### **OntoActionBehaviour**

This behaviour models the performance of any ontological action. If the action is feasible; the action is performed and the belief of feasibility precondition and belief of postcondition are considered as internal events. The belief of the agent on the fact that it has done the action is stored in the belief base.

This behaviour is automatically associated with an ontological action when this one extends the OntologicalAction class (see next paragraph).

#### **IntentionalBehaviour**

This behaviour his mainly used by the ActionPerformance, the RationalityPrinciple, and the Planning SIP to handle correctly the intentions of the agent. This behaviour extends jade.core.behaviours.SequentialBehaviour, which has only one sub-behaviour. The onEnd method is overridden like this:

- If the sub-behaviour finishes with success, this behaviour interprets the feedback if needed, and sets its internal state to *success*.
- If the behaviour finishes with *feasibility failure*, the same intention is reinserted to be interpreted by an other semantic interpretation principle with an upper index. In this case, the state of the behaviour is set to *feasibility failure*;
- Finally, if the sub-behaviour finishes with *execution failure*, the state is set to *execution failure*.

## *6.3 Communicative actions*

This section reminds the reader of the list of communicative acts with a brief description. For each action corresponds a class, whose name is the one of the action.

- **Accept Proposal**: it is the action of accepting a previously submitted proposal to perform an action;
- **Agree**: the action of agreeing to perform some action, possibly in the future. This action is the general-purpose agreement to a previously submitted Request to perform some action. The agent sending the agreement informs the receiver that it does intend to perform the action, but not until the given precondition is true;
- **Cancel**: the action of one agent informing another agent that the first agent no longer has the intention that the second agent perform some action;
- **Call For Proposal (CFP)**: the action of calling for proposals to perform a given action. The content of this action contains an action expression denoting the action to be done, and a referential expression defining a single-parameter proposition which gives the preconditions of the action;

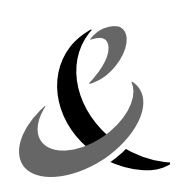

- **Confirm**: the sender informs the receiver that a given proposition is true, where the receiver is known to be uncertain about the proposition;
- **Disconfirm**: the sender informs the receiver that a given proposition is false, where the receiver is known to believe, or believe it likely that, the proposition is true;
- **Failure**: the action of telling another agent that an action was attempted but the attempt failed. Failure is an abbreviation for informing that an act was considered feasible by the sender, but was not completed for some given reason. The first part of the content is the action not feasible. The second part is the reason for the failure, which is represented by a proposition. It may be the constant true;
- **Inform**: the sender informs the receiver that a given proposition is true. The content of this action is a proposition;
- **Inform If**: the sender informs the receiver whether or not a given proposition is true. The content of this action is a proposition;
- **Inform Ref**: the sender informs the receiver the object which corresponds to a descriptor, for example, a name. The content of this action is an object proposition (a referential description);
- **Not Understood**: the sender of the act (for example agt1) informs the receiver (for example agt2) that it perceived that agt2 performed some action, but that agt1 did not understand what agt2 just did. A particular common case is that agt1 tells agt2 that agt1 did not understand the message that agt2 has just sent to agt1. The first element of the message content is the action agt1 has not understood. The second element is a proposition representing the reason for the failure to understand.
- **Propose**: the action of submitting a proposal to perform a certain action, given certain preconditions. The content contains an action description, representing the action that the sender is proposing to perform, and a proposition representing the preconditions on the performance of the action;
- **Query If**: this action is the action of asking another agent whether or not a given proposition is true. The content of this action is a proposition;
- **Query Ref**: this action is the action of asking another agent for the object referred to by a referential expression. The content of this action is a descriptor (a referential expression).
- **Refuse**: the action of refusing to perform a given action, and explaining the reason for the refusal. The agent receiving a Refuse act is entitled to believe that:
	- the action has not been done.
	- the action is not feasible (from the point of view of the sender of the refusal), and,
	- the reason for the refusal is represented by a proposition which is the second element of the content (which may be the constant true).
- **Reject proposal**: the action of rejecting a proposal to perform some action during a negotiation. It is a general-purpose rejection to a previously submitted proposal. The agent sending the rejection informs the receiver that it has no intention that the recipient performs the given action under the given preconditions;
- **Request**: the sender requests the receiver to perform some action. The content of this action is an action expression;
- **Request When**: the sender wants the receiver to perform some action when some given proposition becomes true. The content contains a description of the action to perform, and the proposition;
- **Request Whenever**: the sender wants the receiver to perform some action as soon as some

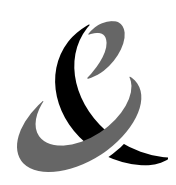

proposition becomes true and thereafter each time the proposition becomes true again. The content of this action is a t-uple of an action expression and a proposition;

• **Subscribe**: the act of requesting a persistent intention to notify the sender of the value of a reference, and to notify again whenever the object identified by the reference changes.

### <span id="page-41-0"></span>*6.4 Adding new actions*

The programmer has to override the setupSemanticActions method of the SemanticCapabilities class. The addSemanticAction of the SemanticActionTable interface is the method to use to add a new action:

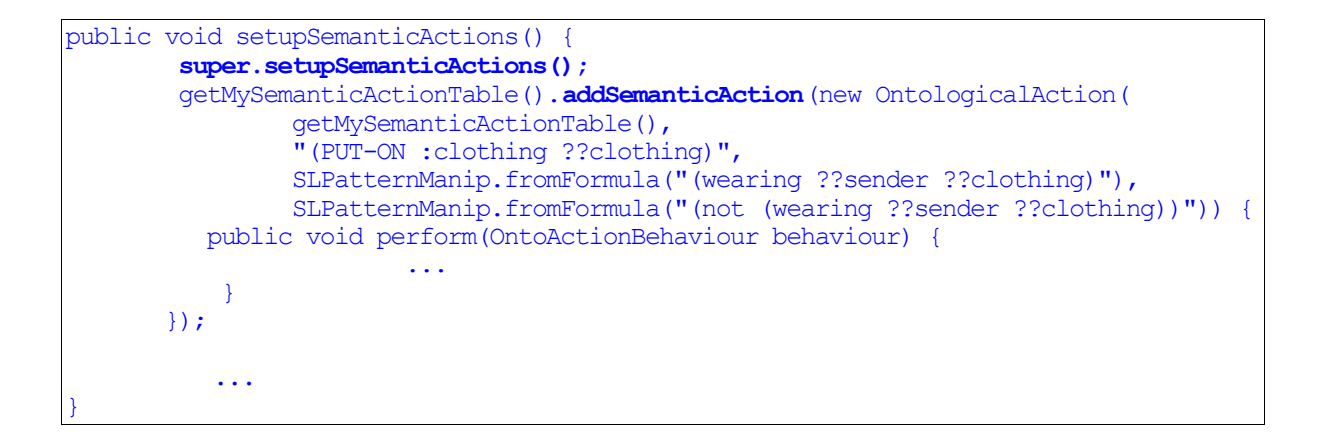

It is highly recommended to call the method super.setupSemanticActions, which makes it possible to create a new instance of semantic actions table and to load the communicative actions. Without it, the created agent will not have any communicative action if the user does not load them explicitly and then the JSA is unable to automatically communicate with other agents using the framework mechanisms. So, if the programmer uses another implementation of Semantic Action table, the set-up of the table could be:

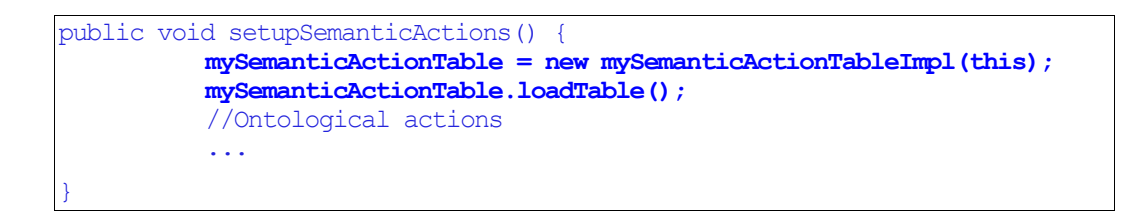

#### **Ontological actions**

The framework defines all the actions defined by the FIPA-ACL Specifications (gathered in the jade.semantics.actions.performatives package). Of course, it is possible to define and add to the semantic action table, ontological actions relative to a specific application. The OntologicalAction class is there to help the programmer writing this kind of actions prototype. The constructor has four parameters:

- the action table which this action prototype belongs to;
- the pattern used to recognize the SL functional term representing this action;

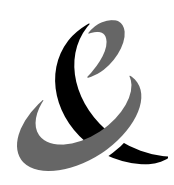

• the pattern used to both recognize SL formulae representing the rational effect of this action and instantiate the SL formula representing the postcondition of this action;

• the pattern used to instantiate the SL formula representing the precondition of this action. The next example shows a way to create such prototype:

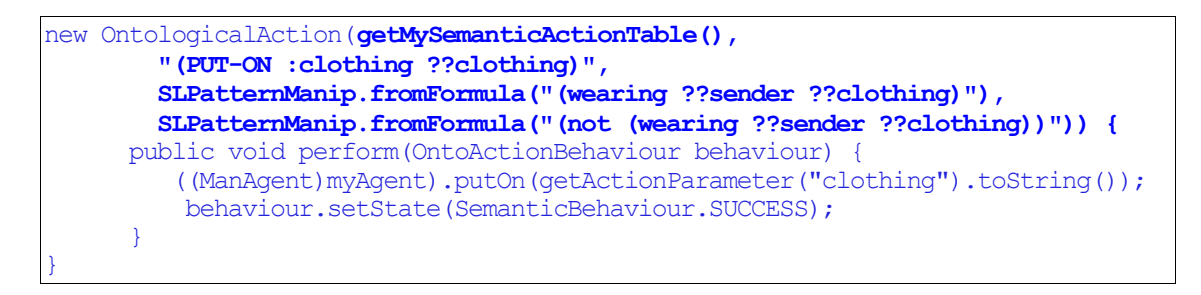

All the metavariables of these patterns must refer to SL terms representing one of the arguments of the action and must use the same names for these metavariables. These patterns may refer to the reserved metareference "*??sender*", which denotes the agent of the action. A call to one of the newAction methods creates instances of this ontological action prototype.

The behaviour associated to this action is provided by the **perform** method:

new OntologicalAction(getMySemanticActionTable(), "(PUT-ON :clothing ??clothing)", SLPatternManip.fromFormula("(wearing ??sender ??clothing)"), SLPatternManip.fromFormula("(not (wearing ??sender ??clothing))")) { **public void perform(OntoActionBehaviour behaviour) { ((ManAgent)myAgent).putOn(getActionParameter("clothing").toString()); behaviour.setState(SemanticBehaviour.SUCCESS); }** }

In this example, the perform method, which holds the Java code of the action, simply calls a method of the agent. This method must be developed along the same way as the action method of the Jade Behaviour class. This method is called by the **OntoActionBehaviour** associated to the ontological action.

The **OntologicalAction** class provides several specific methods:

- The perform(OntoActionBehaviour) method is the implementation of the behaviour of the ontological action. This method must be developed along the same way as the action method of the Jade behaviour. This method must be overridden in all the subclasses (by default, does nothing but sets the internal state to *success* constant).
- The getActionParameter(String) method returns a Term representing a parameter from the given parameter name.

# <span id="page-42-0"></span>**7 StandardCustomization**

The StandardCustomization interface defines the methods to customize the JSA.

The first elements that can be customized this way are the Belief transfer and the Intention transfer principles. Two methods can be implemented to do so:

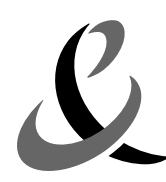

- accceptBeliefTransfer(Formula, Term)
- acceptIntentionTransfer(Formula, Term)

In both cases, the 2 arguments are:

- The formula representing the belief to be asserted or the intention to be adopted;
- The agent who holds the original belief or intention.

Based on this information, a semantic agent can decide to accept or reject beliefs and intentions of other agents. The next example illustrates how the belief transfer can be customized:

```
setMyStandardCustomization(new StandardCustomizationAdapter() {
 public boolean acceptBeliefTransfer(Formula formula, Term agent) {
     return (SLPatternManip.match("(temperature ??x)", formula)==null)
         &&(SLPatternManip.match("(not (temperature ??x))", formula)==null)
         &&(SLPatternManip.match("(temperature_gt ??x)", formula)==null)
         &&(SLPatternManip.match("(not (temperature_gt ??x))", formula)==null);
     }});
```
The acceptBeliefTransfer method of the sensor agent is implemented so that the agent only believes facts from other agents that have nothing to do with the temperature. The second example illustrates how the intention transfer can be customized:

```
setMyStandardCustomization(new StandardCustomizationAdapter() {
     public boolean acceptIntentionTransfer(Formula goal, Term agent) {
         String motherID = "(agent-identifier :name "+motherAID.getName()+")";
         return agent.equals(SLPatternManip.fromTerm(motherID))
     }});
```
The acceptIntentionTransfer of the son agent is implemented so that the agent only adopts intention of his mother. Consequently, if another agent requests him to do any action, he will refuse.

The StandardCustomization object is also the means to properly handle some communicative acts like the CFP or the Propose acts. Due to the formal semantics of these acts, there is no means to automatically compute the JSA reaction. The provided methods are the following:

- The handleCFPIota(Variable, Formula, ActionExpression, Term) method returns a list of elements that corresponds to the answer to the query. One and only one solution is awaited;
- The handleCFPAny(Variable, Formula, ActionExpression, Term) method returns a list of elements that corresponds to the answer to the query. One solution is awaited;
- The handleCFPAll(Variable, Formula, ActionExpression, Term) method returns a list of elements that corresponds to the answer to the query. All the solutions are awaited.
- The handleCFPSome(Variable, Formula, ActionExpression, Term) method returns a list of elements that corresponds to the answer to the query. All solutions are awaited.

For these three methods, the first parameter is the variable used within the formula. The second formula represents the condition of the CFP. The third parameter is the requested action to be performed. The last parameter is the agent who will perform the action if accepted.

The handleRefuse(Term, ActionExpression, Formula) method returns true if this method trap the specified formula when an agent (the first parameter) is no longer committed to do an action (the second parameter) under a condition (the third parameter);

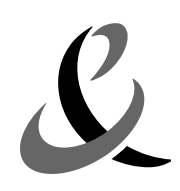

- The handleRejectProposal(Term, ActionExpression, Formula) returns true if the specified formula is trapped when an agent (the first parameter) is no longer interested to do an action (the second parameter) under a condition (the last parameter);
- The handleAgree(Term, ActionExpression, Formula) method returns true if the specified formula is trapped when an agent (the first parameter) is committed to do an action (the second parameter) under a condition (the last parameter);
- The handleProposal(Term, ActionExpression, Formula) method returns true if the specified formula is trapped when an agent (the first parameter) is making a proposal (of doing an action (the action the sender will perform in case of acceptance) (the second parameter) under a condition (the third parameter) (the formula that represents the proposal of the sender in order to perform the action) towards the Jade agent.

In the next example, the display agent handles the sensor's proposals in response to a previous CFP (in the DisplayCapabilities class of the demo package).

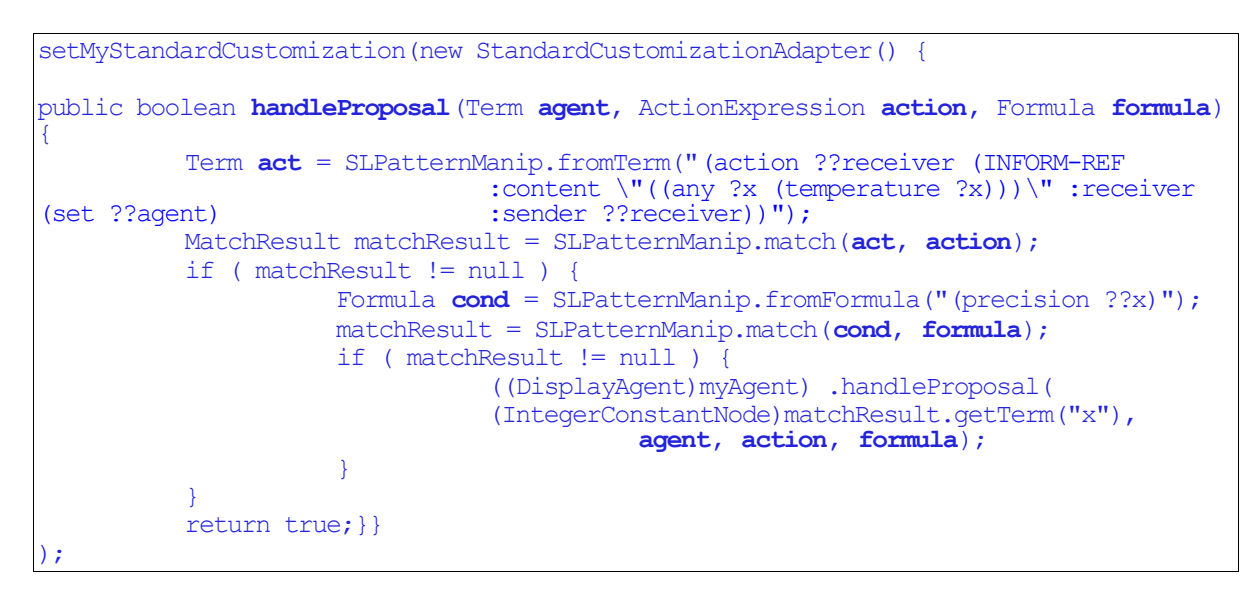

The code of this method only checks if the action and the condition are the ones of the sent  $CFP$ . In this case, another method of the display agent is called that actually handle the proposal.

In the next example, the sensor agent handles the display's CFP message. The CFP condition is the formula (precision ??X) and the precision of the sensor is returned as solution.

```
public ListOfTerm handleCFPAny(Variable variable, Formula formula, ActionExpression
action, Term agent) {
          if ( SLPatternManip.match(SLPatternManip.fromFormula("(precision ??X)"),
formula) != null ) {
                     return myKBase.queryRef(new AnyNode(variable, formula));
          }
          else {
                     return null;
          }
}
```
Finally, this class provides two methods to notify an agent when a subscribe, RequestWhen, RequestWhenever, or an Unsubscribe message occurs. That makes it possible to the programmer

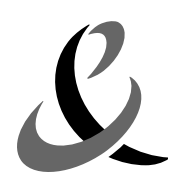

Page 46 of 62

to insert Java code to realize specific actions related to the application.

- The notifySubscribe (Term subscriber, Formula observed, Formula goal) method notifies the agent that it has just receive a subscribe from the subscriber on the formula "observed" with the goal "goal";
- The notifyUnsubscribe(Term subscriber, Formula observed, Formula goal) method notifies the agent that it has just receive an unsubscribe from the subscriber on the formula "observed" with the goal "goal".

For example:

```
// Sets the colour to yellow when it receives a subscribe
public void notifySubscribe(Term subscriber, Formula obsverved, Formula goal) {
          ((SensorAgent)myAgent).setSubscribed(true);
}
//Sets the colour to gray when it receives an unsubscribe
public void notifyUnsubscribe(Term subscriber, Formula obsverved, Formula goal)
{
           ((SensorAgent)myAgent).setSubscribed(false);
}
void setSubscribed(boolean subscribed) {
          if ( subscribed ) {
                     mainPanel.setBackground(Color.YELLOW);
          }
          else {
                     mainPanel.setBackground(Color.GRAY);
          }
}
```
The StandardCustomizationAdapter provides a basic implementation of the StandardCustomization interface. By default, each method does nothing.

# **8 Planner**

Planners are used to find a plan that reaches a given goal. No specific planner is provided by the framework. The programmer has to provide his/her own planner. This one must implement the interface Planner, which defines only one method: findPlan(Formula, SemanticRepresentation). The method returns a Jade Behaviour corresponding to the execution of a plan which makes it possible to reach the given goal.

# **9 Semantic interpretation principles**

The Semantic interpretation principles (SIPs) are related to the behaviour of the agent and provide the basic means to produce and consume SRs. Each SIP is applicable on a specific pattern (that should match the SL Formula of the incoming SR) and the application of each SIP results in querying or updating the agent's belief base and adding to, or removing behaviours from the agent. A SIP is defined by a pattern (to test if it is applicable), the position of it in the table and the SemanticCapabilities object to which it belongs. The SIPS are stored in an **ordered** table.

## *9.1 Semantic interpretation principles table*

The SemanticInterpretationPrincipleTable class defines the SIPs ordered list. This interface provides all the methods to manage the SIPs:

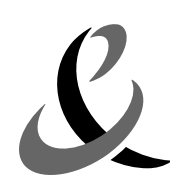

- The addSemanticInterpretationPrinciple(SemanticInterpretationPrinciple) method adds a new semantic interpretation principle at the end of the table. Sets the inner sip index at the correct value;
- The addSemanticInterpretationPrinciple(SemanticInterpretationPrinciple int) method adds a semantic interpretation principle in the table at the specified index. Sets the inner sip index ;
- The removeSemanticInterpretationPrinciple(Finder) method removes all the semantic interpretation principles that correspond to the finder;
- The getSemanticInterpretationPrinciple(int) method returns the semantic interpretation principle at the specified index in the table;
- The loadTable(SemanticCapabilities) method loads all the semantic interpretation principles in the table for the specified agent;
- The  $size()$  method returns the size of the table;
- The removeSemanticInterpretationPrinciple(int) method removes the semantic interpretation principle at the specified index.

## <span id="page-46-0"></span>*9.2 List of generic SIPs*

In this section standard SIP provided within the framework are presented in the order they are in the table.

- **And**: This SIP is intended to be applied to an AND formula of the form *(and φ ψ)*. It produces two Semantic Representations: the left part of the conjunction (i.e. *φ*), and the right part of the conjunction (i.e.  $\psi$ ).
- **EqualsIRE**: This SIP is applicable on formulae of the form *(B agent (= ??ire ??phi))*. The identifying expression *??ire* is of the form *(op t f)* where *op* is an operator of the set {iota*,* all}, *t* a term, and *f* a formula. *??phi* is a formula.

If the operator is equal to all, and *??phi* is a no empty set, the sip returns new several SR:

- a SR of the form *(B agent (= ??ire (set)))* that indicates the agent knows all values that make the formula f true.
- for each value of the set, a SR of the form *(B agent f)* is generated, where the variables in *f* are replaced by the values of the set.

If the operator is equals to  $\frac{1}{\omega}$  the sip returns two SR:

- a SR of the form *(B agent*  $(=$  *(all t f) (set))*) that indicates the agent knows all values that make the formula  $f_{true}$ .
- a SR of the form *(B agent f)* is generated, where the variables in *f* are replaced by the corresponding values in ??*phi*.
- **ActionFeatures**: This principle is intended to be applied to the initial formula representing the fact that the Jade agent has perceived an incoming ACL message *(B ja (done (action s (PERFORMATIVE :sender s :receiver r :content "c")) true))*. It produces four new Semantic Representations :
	- one for checking the consistency. This SR is not expected to be used further by others

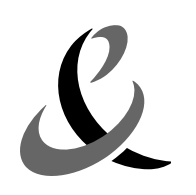

SIPs;

- one stating that the Jade agent believes the persistent feasibility precondition of the received message is satisfied.
- one stating the Jade agent believes the intentional effect of the received message.
- the last is the postcondition of an action, the performance of which has just been observed by the Jade agent.
- **AlreadyReachedGoal**: This SIP traps the intentions of the semantic agent that the semantic agent already believes. This thus makes it possible to avoid useless calculations. This SIP is applicable on formulae of the form *(I ja φ)*;
- **BeliefTransfer**: This semantic interpretation principle expresses a necessary cooperation principle of the Jade agent towards the beliefs that the sender (of an ACL message) intends to communicate. Typically, this SIP is used to interpret incoming Inform messages. Pragmatically, it infers a belief such as *(B ja φ)* from a previously deduced SL formula such as *(B ia (I s (B ia*  $\varphi$ *))*. This inference is not always desirable, so that this step is actually applied under some conditions that evaluate if the Jade agent accepts a belief φ from an agent s. For example, the Jade agent may not trust certain agents and so may not come to believe necessarily what they tell. In order to avoid some new heterogeneous mechanism, this condition is evaluated by asking the belief base of the Jade agent if a certain formula holds, namely *(implies (I s (B ja*  $\varphi$ *)) (B ja*  $\varphi$ *)* , that is, does the Jade agent come to believe  $\varphi$ if an agent s intends him/her to do so;
- **RequestWhen**: This SIP enables the Jade agent to add an observer to the belief base. This observer can be triggered only once. This SIP is applicable on formula of the form *(B ?? agent (I subscriber (done act (and (B agent subscribeProperty) (exists ?e (done ?e (not (B agent subscribeProperty))))))))*). The apply method calls the notifySubscribe method of the StandardCustomization class. The RequestWhen class inherits the Subscription class;
- **IntentionTransfer**: This SIP expresses a necessary cooperation principle of the Jade agent (receiving the ACL message) towards the intentions that the sender intends to communicate. This SIP is typically used to interpret incoming Request messages or Inform messages, the content of which being an intention of the sender. This SIP is actually applied under some conditions, which are evaluated by asking the belief base of the Jade agent with a question, regarding an intention transfer. When applied, this step actually infers two new SL formulae:
	- If the intention transfer is allowed, infers *(I agent φ)*, expressing the adoption of the intention by the Jade agent, and, optionally (depending on the targeted behaviour of the Jade agent), *(I agent (B s (I agent φ)))*, expressing the intention of the Jade agent to give a feedback of this intention transfer to the sender of the message (which should generally give rise to an Agree message towards the sender).
	- If the intention transfer is forbidden, infers *(not*  $(I \text{ agent } \varphi)$ *)* and, optionally,  $(I \text{ agent } \varphi)$ *(not (I agent φ))))* (which should generally give rise to a Refuse message towards the sender);
- **Planning**: This principle provides the Jade agent with a more general mean of planning than the previous ones (rationality principle and action performance). It calls an external component that returns a Jade behaviour that implements a way to reach an input goal *φ*, and

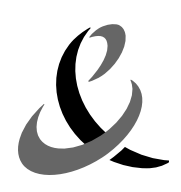

adds this behaviour to the agent. As above, this behaviour is also encapsulated in an IntentionalBehaviour that memorizes the triggering intention and deletes it from the agent belief base if it succeeds. If no Jade behaviour can be found by the planning component, this step does nothing. This SIP is applicable on formulae of the form *(I agent φ)*;

- **ActionPerformance**: this SIP provides some basic planning for goals of the form *(done a true)*, where *a* is a (possibly complex expression of) action, the author of which is the Jade agent. It consists in adding to the Jade agent a Jade Semantic Behaviour performing the targeted semantic action  $a$ . This Behaviours is encapsulated into an IntentionalBehaviour (see paragraph [6.2](#page-37-0)) which memorizes the triggering intention (namely the goal *(done a true)*) so that it can delete it from the agent belief base if it succeeds in performing the action;
- **RationalityPrinciple**: This step enables the Jade agent to compute some trivial planning according to the rationality principle. This SIP is applicable on formulae of the form *(I agent φ)*. It looks for all the semantic actions available to the Jade agent, the rational effect of which matches the intention  $\varphi$  of the Jade agent. It then builds (and add to the agent) a Jade semantic behaviour implementing one of these actions (which is represented by an alternative action expression). This behaviour is encapsulates in an IntentionalBehaviour (see paragraph [6.2](#page-37-0)), which memorizes the goal φ, so that it can delete the corresponding intention from the agent belief base if it succeeds in reaching this goal. Obviously, this kind of planning can only find plans for goals that exactly match the rational effect of a communicative act known by the Jade agent. For example, from an intention of the form *(I agent (B r (p)))*, this step adds a Jade Behaviour implementing the alternative:

```
(| (action ja (INFORM :sender ja :receiver r :content "((p))"))
          (| (action ja (CONFIRM :sender ja :receiver r :content "((p))"))
          (action ja (DISCONFIRM :sender ja :receiver r :content "((not
(p)))"))
         )
)
```
Indeed, the mentioned Inform, Confirm and Disconfirm acts are exactly the ones that the Jade agent knows (from his FIPA performative library) and that have *(B r (p))* as rational effect;

- **Refuse**: This principle is intended to be applied if an agent is no longer committed to do an action under a condition. This principle may be applied when the Jade agent receives a Cancel or a Refuse message. This SIP is applicable on formulae of the form *(not (I agent (done (action agent act) φ)))*. The apply method calls the handleRefuse method of the StandardCustomization class;
- **RejectProposal**: This principle is intended to be applied if an agent is no longer interested in the Jade agent doing an action under a condition. The Jade agent may then drop his behaviour that currently seeks performing this action. This principle may be applied when the Jade agent receives a Cancel or a RejectProposal message. This SIP is applicable on formulae of the form *(not (I agentI (done (action agent2 act)*  $\varphi$ ))). The apply method of the SIP calls the method handleRejectProposal of the StandardCustomization class;
- **Agree**: This principle is intended to be applied if an agent is committed to do an action

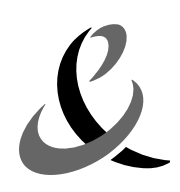

under a condition. This principle may be applied when the Jade agent receives an  $A<sub>g</sub>$ message. This SIP is applicable on formulae of the form *(I agent (done (action agent act) φ))*. The apply method of the SIP calls the method handleAgree of the StandardCustomization class;

- **Propose**: This principle is intended to be applied when an agent receives a Propose message. This SIP is applicable on formulae of the form *(B agent1 (or (not (I agent1 (done act φ))) (I agent2 (done act φ))))*. The apply method of the SIP calls the method handleProposal of the StandardCustomization class;
- **RequestWhenever:** This SIP enables the Jade agent to add an observer to the belief base. This SIP is applicable on formulae of the form *(or (not (B agent subscribeProperty)) (or (I subscriber goal) (forall ?e (not (done ?e (not (B agent subscribeProperty)))))))*. The apply method calls the notifySubscribe method of the StandardCustomization class. The RequestWhenever class inherits the Subscription class;
- **Subscribe**: This SIP enables the Jade agent to add an observer to the belief base. This SIP is applicable on formulae of the form *(or (I subscriber goal) (or (forall ?y (not (B agent ire))) (forall ?e (not (done ?e (forall ?y (not (B agent ire)))))))))*. The apply method calls the notifySubscribe method of the StandardCustomization class. The Subscribe class inherits the Subscription class;
- **Unsubscribe**: This principle is intended to be applied when an agent receives an UnSubscribe message. This SIP is applicable on formulae of the form *(B agent (or (not (B agent property )) (or (not (I subscriber goal)) (forall ?e (not (done ?e (not (B agent property ))))))))* or of the form *(B agent (not (I subscriber goal)))*. If the SIP is applicable, it removes the observer related to the specified property. The apply method calls the notifyUnsubscribe of the StandardCusomization class;
- **UnreachableGoal**: This principle is intended to be applied to all intentions that have not been realised. These intentions are considered as not feasible. If the intention becomes from a request of another agent, a new SR is generated in order to inform the other agent, that the intention is not feasible. The new SL formula is of the form *(I agent (B r (forall ?e (not (B agent (feasible ?e φ))))))*, meaning the agent *agent* has the intention that *r* believes that *agent* thinks that there is not an unspecified event after which *φ* would be true. This SIP is applicable on formulae of the form *(I agent φ)*.

## *9.3 Adding new SIPs*

The programmer has to override the setupSemanticInterpretationPrinciples method of the SemanticCapabilities class:

```
public void setupSemanticInterpretationPrinciples(){
    super.setupSemanticInterpretationPrinciples();
    getMySemanticInterpretationTable().addSemanticInterpretationPrinciple(
new mySIP(this));
}
```
It is highly recommended to call the method

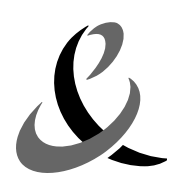

super.setupSemanticInterpretationPrinciples(), which makes it possible to create a new instance of SIP table and to load the generic SIPs. Without it, the created agent will not have any SIP if the user does not load them explicitly and then the JSA is unable to automatically communicate with other agents using the framework mechanisms.

The SemanticInterpretationPrincipleTable interface provides two constants to help the addition of new SIP:

- Front is used to add a SIP at the beginning of a list;
- End is used to add a SIP at the end of the list

#### **Warning:**

The programmer must be very careful if s/he wishes to add a new SIP. As the table of SIP is ordered, the place where the SIP is inserted must be chosen with caution. For example, the added SIP can catch formula and then stop the classical interpretation mechanism in some case it should not. A SIP that has a formula more specific that another must be placed before in the list.

In all the cases, it is necessary to use the addSemanticInterpretationPrinciple method (of the SemanticInterpretationTable class) in order to be sure that the inner index of each SIP is correct.

We advise programmers to add their applicative SIP at the beginning of the table.

### *9.4 Examples of semantic interpretations*

This section presents examples of how the interpretation process based on the SIPs applies on FIPA acts with various contents. The next figure shows the interpretation process for a simple Inform message.

An incoming message is represented by the formula:

*(B receiver (done (action sender message) true))*

This formula states that the agent *receiver* believes the action of the agent *sender* sending the message *message* has just occurred. In the case presented in the example of figure [4,](#page-51-0) the agent *ja* believes that the agent *sender* has just informed it that the temperature is ten.

The SIP index of SR of an incoming message is always 0. That means that the SIPs are tested from the beginning of the table. The first SIP tested by the SemanticInterpreterBehaviour is ActionFeature SIP. It is applicable and produced four new SRs with their SL formula represented in the figure and with a SIP index set at 0. The feasibility precondition formula is not represented because it is never used further and its writing would have been too large for the figure. No SIP is applicable on the persistent precondition and the postcondition. These formulae are then asserted in the belief base. On the other hand, the BeliefTransfer SIP is applicable on the rational effect formula and produces a new SR (we suppose here that the belief transfer is possible between the two agents). No SIP is applicable on this new SR, which is asserted in the belief base. At least, the agent *ja* knows that the temperature is 10 as it has *(temperature 10)* in its belief base.

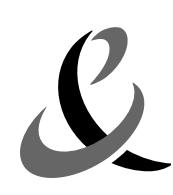

Page 52 of 62

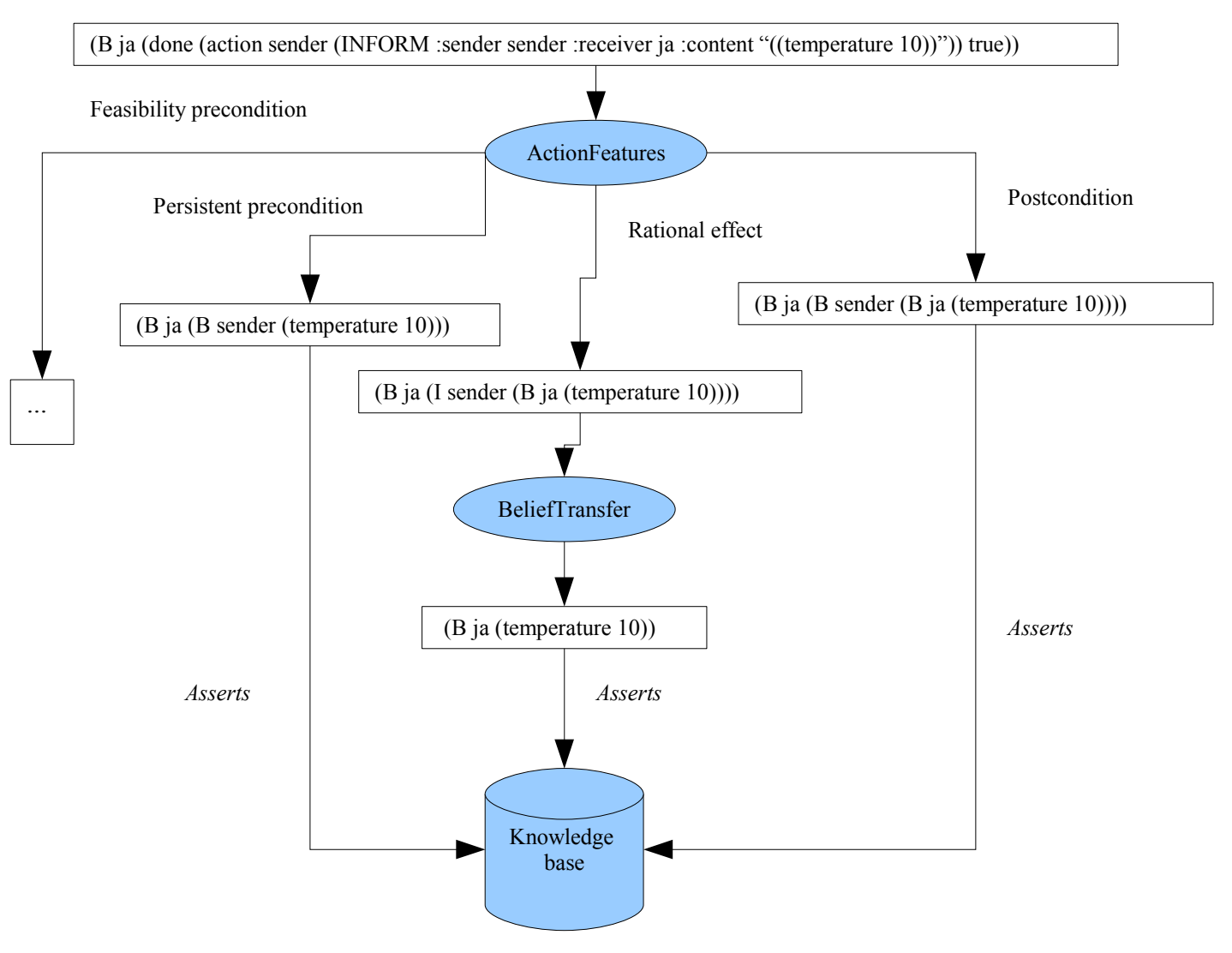

<span id="page-51-0"></span>*Figure 4: Example of an Inform message interpretation*

Figure [5](#page-53-0) shows the interpretation process for a Request message. For this purpose, let us consider the very simple ontological action WAIT (extracted from the temperature demo):

```
new OntologicalAction(getMySemanticActionTable(),
               "(WAIT :time ??time)",
               SLPatternManip.fromFormula("true"),
               SLPatternManip.fromFormula("true")){
           private long wakeupTime = -1, blockTime;
   public void perform(OntoActionBehaviour behaviour) {
      switch (behaviour.getState()) {
       case SemanticBehaviour.START: {
       // Adjust wakeupTime in case the user set a relative time
         if (wakeupTime = -1) {
           wakeupTime = System.currentTimeMillis()+
```
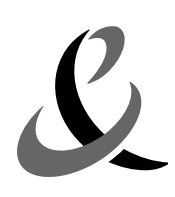

Page 53 of 62

```
Long.parseLong((getActionParameter("time").toString()));
         }
         // in this state the behaviour blocks itself
        blockTime = wakeupTime - System.currentTimeMillis();
        if (blockTime > 0) behaviour.block(blockTime);
        behaviour.setState(1000);
        break;
       }
       case 1000: {
        // in this state the behaviour can be restarted for two reasons
       // 1. the timeout is elapsed and then the behaviour is definitively
       // finished)
       // 2. a message has arrived for this agent then it blocks again
           blockTime = wakeupTime - System.currentTimeMillis();
           if (blockTime \leq 0) {
               // timeout is expired
              behaviour.setState(SemanticBehaviour.SUCCESS);
            } else behaviour.block(blockTime);
           break;
        }
       default : {
           // this case should not occur
           behaviour.setState(SemanticBehaviour.EXECUTION_FAILURE);
           break;
       }
   } // end of switch
}
```
The postcondition and the precondition of this action are the formula "true", meaning that there is not any special condition to do it. The perform method checks if the behaviour has just started or if it has already been block for the time period. In the first case, the perform method blocks the behaviour for the time delay. In the second case, it simply returns a successful state.

The following figure shows the interpretation process for a Request incoming message. The agent sender requests the agent *ja* to wait a while. The figure shows the typical case where the author of the requested action is the Jade agent. The action performance deductive step may then be applied so that the Jade agent adds a new semantic behaviour implementing the performance of the action. The figure also shows the usage of the rationality principle to trigger the performance of an Agree message.

If the author of the requested action is different from the Jade agent, then the rationality principle or the more general planning deductive step should be applied.

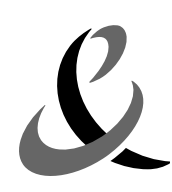

Page 54 of 62

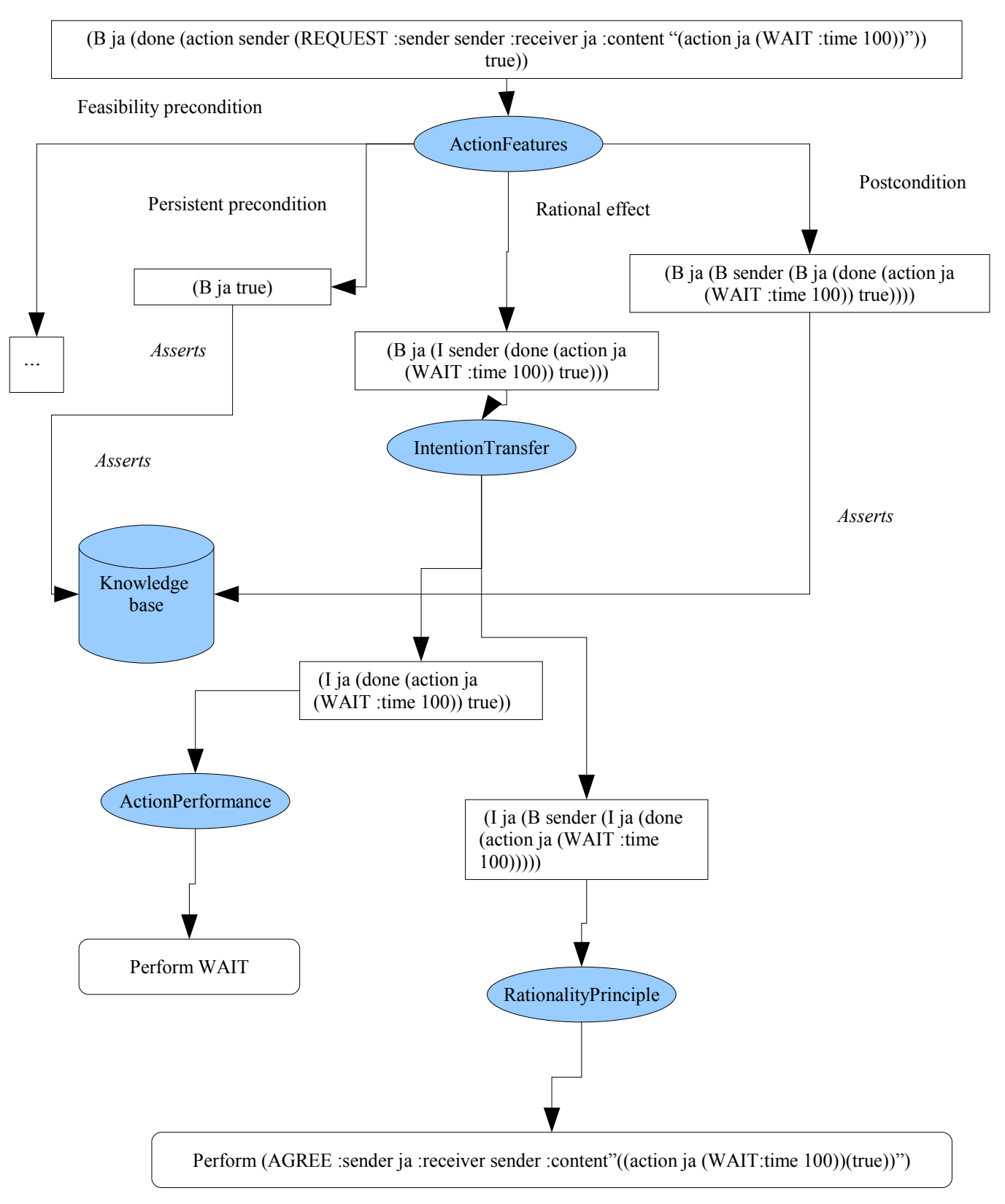

<span id="page-53-0"></span>*Figure 5: Example of a Request message interpretation*

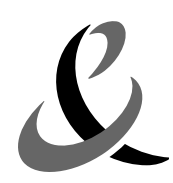

# *9.5 Example of applicative SIPs*

Let us suppose that in an application, an agent needs to show a photo in a panel. It is a behavioural aspect of the agent and so should be done by a SIP. For example, the code could be the following:

```
public class ViewerSIPContent extends SemanticInterpretationPrinciple {
   private Formula pattern;
   private PhotoPanel photoPanel;
   public ViewerSIPContent(SemanticCapabilities capabilities, PhotoPanel pp) {
        super(capabilities);
       pattern = SLPatternManip.fromFormula("(B ??agent (image-content ??id ??
content))");
       photoPanel = pp;
    }
   public ArrayList apply(SemanticRepresentation sr)
           throws SemanticInterpretationPrincipleException {
       MatchResult applyResult = SLPatternManip.match(pattern,
sr.getSLRepresentation();
       if (applyResult != null) {
          try {
           byte[] bytes =
((ByteConstantNode)applyResult.getTerm("content")).lx_value();
           photoPanel.setPhoto(JPEGUtilities.load(new
ByteArrayInputStream(bytes)));
           return new ArrayList();
         } catch (SLPatternManip.WrongTypeException wte) {}
        }
       return null;
    }
}
```
In the constructor, the pattern which makes it possible to test the applicability of the SIP is set like the panel where the image should be shown.

In the apply method, the first step is to test if the SIP is applicable. If not, the method returns null.

If the SIP is applicable, it gets the content of the photo (the bytes array representing the photo) in the incoming formula and then sets the image in the panel. The method returns an empty list to indicate that the SIP applied. The list is empty because it is not wished that other SIP use this Semantic representation or that information is asserted in the base.

Let us suppose now that when a new photo is added, the name of the photo should appears in a list of the IHM. It is a another behavioural aspect of the agent and so should be done by a SIP. For example, the code could be the following:

```
public class ViewerSIPImgDescr extends SemanticInterpretationPrinciple {
   private Formula pattern;
   private PhotoPanel photoPanel;
   public ViewerSIPAllImgDescr(SemanticCapabilities capabilities, PhotoPanel pp) {
       super(capabilities);
       pattern = SLPatternManip.fromFormula("(B ??agent (= (all (sequence ??id ??
```
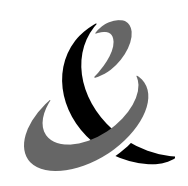

Page 56 of 62

```
desc) (image-description ??id ??desc)) (set)))");
        photoPanel = pp;
    }
   public ArrayList apply(SemanticRepresentation sr)
           throws SemanticInterpretationPrincipleException {
       MatchResult applyResult = SLPatternManip.match(pattern,
sr.getSLRepresentation());
       if (applyResult != null) {
           try {
             photoPanel.addPhotoDescription(applyResult.get);
             ArrayList list = new ArrayList();
             sr.setSemanticInterpretationPrincipleIndex(sr.getSemanticInterpretation
PrincipleIndex() + 1);
             list.add(sr);
             return list;
           } catch (SLPatternManip.WrongTypeException wte) {}
        }
        return null;
    }
}
```
In this case, the constructor in the same as the previous one for another pattern.

If the SIP is applicable, the list of photos is modified. The method returns a SR list to indicate that the SIP applied. On the other hand, the same SR is added in this list because it is wished that the incoming formula be asserted in the belief base (and perhaps analysed by other SIP). However, its internal index is increased by 1 to prevent that this same SIP applies again.

# **10 Useful classes**

# *10.1 Finder class*

This class of the jade.semantics.intrepeter package represents a general object that permits object identification. It should be extended to handle the specific need of a particular identification. This class provides two methods:

The identify (Object) method returns true if the object passed in parameter is identified by this identifier, false in the other case. By default, this method returns false. It should be overridden. For example,

```
((SemanticAgent)myAgent).getSemanticCapabilities().getMyKBase().removeFormula(
  new Finder() {
     public boolean identify(Object object) {
        Formula pattern = SLPattern.fromFormula("(B ??agent ??phi)");
         if (object instanceof Formula) {
           return (SLPatternManip.match(observedPattern, ((Formula)object)) !=
null);
           }
     }
);
```
In this example, the finder looks for Formula that matches the pattern  $(B \cap \text{?3qent??phi}).$ If it finds one of them, this one is then removed from the belief base.

• The removeFromList (ArrayList) method removes an object of the list if it is identified.

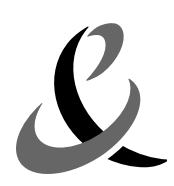

## *10.2 Tools class*

The Tools class of the jade.semantics.intrepeter package provides useful methods:

- The term2AID(Term) method returns the AID corresponding to the term representing an agent;
- The AID2Term(AID) method returns the term representing an agent to the corresponding AID;
- The isCommunicativeActionFromMeToReceiver(ActionExpression, Term, SemanticAgent) method tests if the action expression given in parameter is a communicative action from the current semantic agent to the specified receiver.

## *10.3 Util class*

The Util class of the jade.semantics.lang.sl.tools package provides useful method to handle SL formulas.

- The buildAndNode(ListOfNodes) method returns a AndNode formula built with the formulae of the given list. If the size of the list equals 1, it returns the only formula of the list (which is not necessary an AndNode formula). If the size of the list equals 0 or if the list is null, returns null.
- The buildOrNode(ListOfNodes) method returns a OrFormula formula built with the formulae of the given list. If the size of the list equals 1, it returns the only formula of the list. If the size of the list equals 0 or if the list is null, returns null.
- The instantiateInMatchResult(MatchResult, String, Node) method returns true if a metavariable of the given MatchResult has the given varName in and if it succeeds in giving it the given value.

# **11 Appendix**

This paragraph presents the SL grammar.

```
----------------------------------------------------
                  -- CONTENT
----------------------------------------------------
CONTENT ::= content
         => as_expressions : CONTENT_EXPRESSION_S
{
     String toSLString();
    Node getContentElement(int i);
     void setContentElement(int i, Node element);
    void addContentElement(Node element) ;
    void setContentElements(int number);
     int contentElementNumber();
     jade.semantics.lang.sl.tools.MatchResult match(Node expression);
    Node instantiate(String varname, Node expression);
};
content \Rightarrow;
----------------------------------------------------
         CONTENT_EXPRESSION
----------------------------------------------------
CONTENT_EXPRESSION_S ::= Seq of CONTENT_EXPRESSION;
CONTENT_EXPRESSION ::= action_content_expression
```
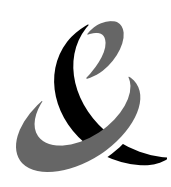

Page 58 of 62

```
 | identifying_content_expression
                      | formula_content_expression
                      | meta_content_expression_reference
{
    Node getElement();
};
action content expression => as action expression : ACTION EXPRESSION;
                                     => as identifying expression :
identifying_content_expression<br>IDENTIFYING_EXPRESSION;
formula content expression => as formula : FORMULA;
meta content expression reference => lx name : (java.lang.String),
                                       sm_value : CONTENT_EXPRESSION;
----------------------------------------------------
-- FORMULA
----------------------------------------------------
FORMULA_S ::= Seq of FORMULA;
FORMULA ::= ATOMIC_FORMULA
            | UNARY_LOGICAL_FORMULA
           | MODAL_LOGIC_FORMULA
 | ACTION_FORMULA
            | QUANTIFIED_FORMULA
           | BINARY_LOGICAL_FORMULA
           | meta formula reference
         => sm_simplified_formula : FORMULA
{
    FORMULA getSimplifiedFormula();
     void simplify();
     boolean isMentalAttitude(TERM term);
     boolean isSubsumedBy(FORMULA formula);
     boolean isConsistentWith(FORMULA formula);
    FORMULA getDoubleMirror(TERM i, TERM j, boolean default result is true);
     boolean isAFreeVariable(VARIABLE x);
    FORMULA getVariablesSubstitution(VARIABLE S vars);
    FORMULA getVariablesSubstitutionAsIn(FORMULA formula);
    FORMULA getVariablesSubstitution(VARIABLE x, VARIABLE y);
     FORMULA isBeliefFrom(TERM agent);
     jade.semantics.lang.sl.tools.MatchResult match(Node expression);
     Node instantiate(String varname, Node expression);
};
meta formula reference => lx name : (java.lang.String),
                           sm value : FORMULA;
----------------------------------------------------
             UNARY LOGICAL FORMULA
----------------------------------------------------
UNARY_LOGICAL_FORMULA ::= not
                          => as_formula : FORMULA;
not \Rightarrow;
----------------------------------------------------
            \verb|ATOMIC_FORMULA|----------------------------------------------------
ATOMIC_FORMULA ::= proposition_symbol
                 | result
```
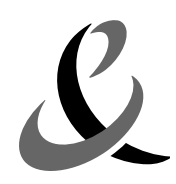

Page 59 of 62

```
 | predicate
                   | true
                   | false
                      | equals;
proposition symbol => as symbol : SYMBOL;
result => as_term1 : TERM,
          as term2 : TERM;
predicate => as_symbol : SYMBOL,
             as terms : TERM S;
true \Rightarrow;
false \Rightarrow;
equals => as left term : TERM,
          as right term : TERM;
----------------------------------------------------
               MODAL LOGIC FORMULA
----------------------------------------------------
MODAL_LOGIC_FORMULA ::= believe
                       | uncertainty
                       | intention
                       | persistent_goal
                        \Rightarrow as agent: TERM,
                         as formula : FORMULA;
believe =>;
uncertainty =>;
intention =>;
persistent goal =>;
----------------------------------------------------
-- ACTION FORMULA
----------------------------------------------------
ACTION FORMULA ::= done
                 | feasible
                \Rightarrow as action : TERM,
                    as formula : FORMULA; -- Added by TM July, 29th, 2004.
done \Rightarrow:
feasible \Rightarrow;
----------------------------------------------------
          QUANTIFIED FORMULA
----------------------------------------------------
QUANTIFIED_FORMULA ::= exists
                      | forall
                         => as_variable : VARIABLE,
                         as formula : FORMULA;
exists =>;
forall \Rightarrow;
----------------------------------------------------
-- BINARY_LOGICAL_FORMULA
----------------------------------------------------
BINARY_LOGICAL_FORMULA ::= implies
                               | equiv 
                           | or
                               | and
                              => as_left_formula : FORMULA,
```

```
Jade Semantics Add-on Programmer's guide
                                                                            Page 60 of 62
                                 as right formula : FORMULA;
implies =>;
equiv \Rightarrow;
or \Rightarrow;
and \Rightarrow;
----------------------------------------------------
-- TERM
----------------------------------------------------
TERM S ::= Seq of TERM;
TERM ::= VARIABLE
        | CONSTANT
        | TERM_SET
        | TERM_SEQUENCE
        | FUNCTIONAL_TERM
        | ACTION_EXPRESSION
        | IDENTIFYING_EXPRESSION
       | meta term reference
       \Rightarrow sm simplified term : TERM
{
    TERM getSimplifiedTerm();
     void simplify();
     jade.semantics.lang.sl.tools.MatchResult match(Node expression);
    Node instantiate(String varname, Node expression);
};
meta term reference => lx name : (java.lang.String),
                            sm_value : TERM;
----------------------------------------------------
-- IDENTIFYING_EXPRESSION
----------------------------------------------------
IDENTIFYING_EXPRESSION ::= any
                             | iota
                            | all
                              | some
                            \Rightarrow as term : TERM,
                            as formula : FORMULA;
any \Rightarrow ;
all \Rightarrow ;
iota \Rightarrow ;
some \Rightarrow ;
----------------------------------------------------
-- VARIABLE
----------------------------------------------------
VARIABLE S ::= Seq of VARIABLE;
VARIABLE ::= variable
            | meta_variable_reference
           \Rightarrow lx name : (java.lang.String);
variable => ;
meta variable reference => sm_value : VARIABLE;
----------------------------------------------------
-- CONSTANT
----------------------------------------------------
CONSTANT ::= integer_constant
```
Page 61 of 62

```
 | real_constant
            | STRING_CONSTANT
           | date time constant
{
         Long intValue();
         Double realValue();
         String stringValue();
};
STRING CONSTANT ::= string constant
                   | word_constant
                  | byte<sup>c</sup>constant;
integer constant => lx value : (java.lang.Long);
real constant => lx value : (java.lang.Double);
string constant => \bar{l}x_value : (java.lang.String);
word_constant => lx_value : (java.lang.String);
byte_constant => lx_value : (byte[]);
date time constant \overline{=} ix value : (java.util.Date);
----------------------------------------------------
-- TERM_SET
----------------------------------------------------
TERM SET ::= term set;
term set => as terms : TERM S;
----------------------------------------------------
-- TERM SEQUENCE
----------------------------------------------------
TERM SEQUENCE ::= term sequence;
term_sequence => as_terms : TERM_S;
----------------------------------------------------
-- ACTION
----------------------------------------------------
ACTION EXPRESSION ::= action expression
                   | alternative action expression
                   | sequence action expression
                   \Rightarrow sm action : (jade.semantics.actions.SemanticAction)
{
         TERM S getAgents();
};
action expression => as agent : TERM,
                     as term : TERM;
alternative action expression => as left action : TERM,
                                  as right action : TERM;
sequence_action_expression => as_left_action : TERM,
                               as right action : TERM;
----------------------------------------------------
-- FUNCTIONAL TERM
----------------------------------------------------
FUNCTIONAL_TERM ::= functional_term
                   | functional_term_param
                   => as_symbol :SYMBOL;
functional term => as terms : TERM S;
```
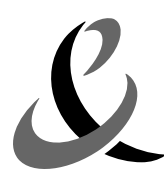

Page 62 of 62

```
functional term param => as parameters : PARAMETER S
{
    TERM getParameter(String name);
     void setParameter(String name, TERM term);
};
----------------------------------------------------
-- PARAMETER
----------------------------------------------------
PARAMETER S ::= Seq of PARAMETER;
PARAMETER ::= parameter
            \Rightarrow lx name : (java.lang.String),
             lx optional : (java.lang.Boolean),
              as<sup>-</sup>value : TERM;
parameter =>;
----------------------------------------------------
                    SYMBOL
  ----------------------------------------------------
SYMBOL ::= symbol 
         | meta_symbol_reference;
symbol => lx_value : (java.lang.String);
meta symbol reference => lx name : (java.lang.String),
                          sm value : SYMBOL;
```